Albert-Ludwigs-Universität Freiburg **Forstzoologisches Institut** Arbeitsbereich Wildtierökologie und Wildtiermanagement

# Winterhabitatnutzung dreier subadulter, männlicher Wildschweine (Sus scrofa L.) im Pfälzerwald

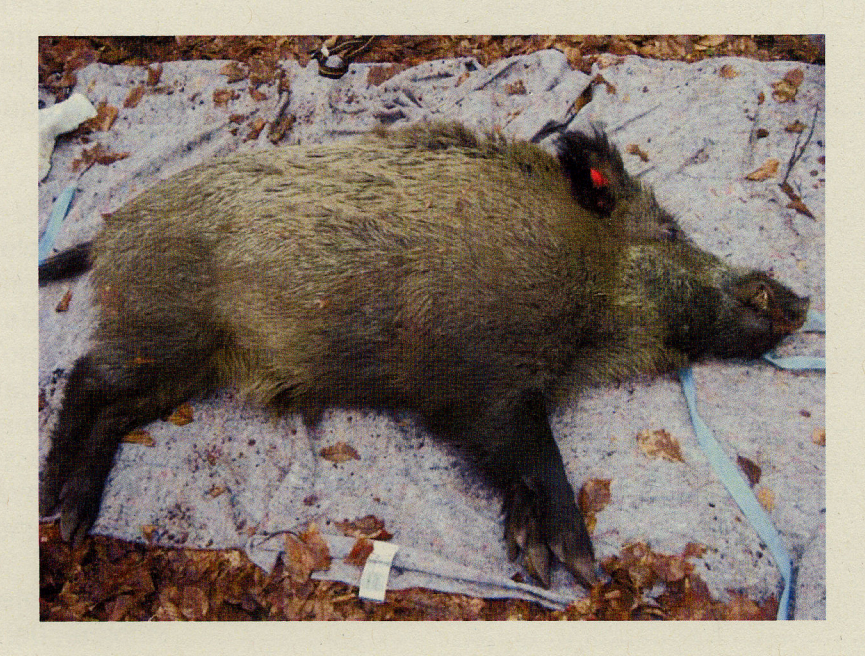

Diplomarbeit an der Fakultät für Forst- und

Umweltwissenschaften

von

**Kathrin Berger** 

Idökologie u Forstwirtschaft theinland-Pfalz (FAWF)

vorgelegt im Juni 2006

19331

Referent: Prof. Dr. Ilse Storch Koreferent: Prof. Dr. Werner Konold

# Inhaltsverzeichnis

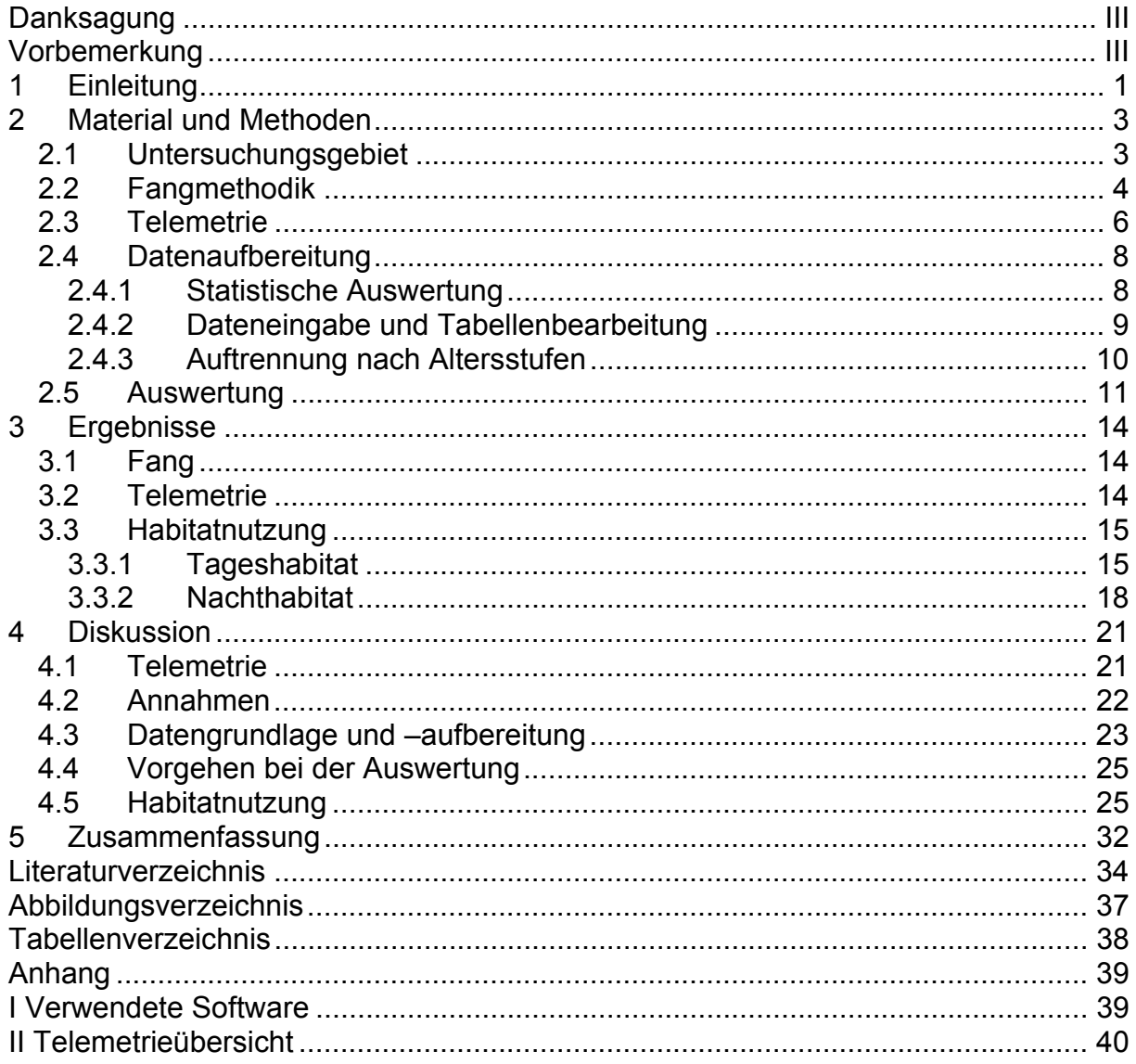

## **Danksagung**

Mein Dank gilt Frau Prof. Storch für die Überlassung des Themas und Herrn Prof. Konold für die Übernahme des Koreferats dieser Diplomarbeit.

Meinen Betreuern Dr. Felix Knauer (Universität Freiburg) und Dr. Ulf Hohmann (FAWF) danke ich herzlich für ihre Unterstützung, Dr. Knauer außerdem für seine Engelsgeduld.

Dem "Schweineteam" bestehend aus Dr. Ulf Hohmann, Ditmar Huckschlag, Cornelia Ebert, Martin Teuber, Praktikantinnen und Zivi ganz besonderen Dank für die nette und humorvolle Zusammenarbeit. Dank an Frau Ebert und Dr. Hohmann außerdem für ihre Gastfreundschaft und das Korrekturlesen.

Für gute Zusammenarbeit und Hilfsbereitschaft sei auch den übrigen Mitarbeitern der FAWF und dem Forstamt Hinterweidenthal gedankt, vor allem stellv. Forstamtsleiter Klaus Albert für die Hilfe bei der Wohnungssuche, den Herren Gerald Scheffler, Rolf Stöbener, Stefan Erhardt und Michael Hammer für Rat und Tat. Dank dafür auch dem Team der Forstzoologie.

Herrn Oliver Keuling (Doktorand im Schwarzwildprojekt Mecklenburg) danke ich für das außerordentliche Engagement und sein stets offenes Ohr.

Ohne Rat, Tat, Daumendrücken und seelische Unterstützung meiner Familie und Freunde wäre diese nicht Arbeit möglich gewesen. Danke!

## **Vorbemerkung**

Diese Diplomarbeit wurde im Rahmen eines auf drei Jahre angelegten und im August 2005 begonnenen Kooperationsprojektes der Forschungsanstalt für Waldökologie und Forstwirtschaft Rheinland-Pfalz (FAWF) und der Universität Koblenz-Landau durchgeführt. Ziel des Projektes ist die Entwicklung nicht-invasiver Verfahren zur Erfassung der räumlich-zeitlichen Dynamik und der Bestandesdichte von Wildschweinpopulationen im Rahmen der Bekämpfung der Europäischen Schweinepest in Rheinland-Pfalz. Gefördert wird es von der Stiftung Rheinland-Pfalz für Innovation und dem Ministerium für Umwelt und Forsten Rheinland-Pfalz. Die Diplomarbeit soll unter anderem der Validierung der neuen Verfahren dienen.

Die Feldarbeit für diese Diplomarbeit wurde von der FAWF, Abteilung Wald- und Wildökologie, die Auswertung von der Albert-Ludwigs-Universität Freiburg, Forstzoologisches Institut, Arbeitsbereich Wildtierökologie und Wildtiermanagement betreut. Finanzielle Mittel wurden von der FAWF gewährt.

## **1 Einleitung**

In den letzten 30 Jahren ist die Schwarzwildstrecke deutschland- wie europaweit als Indiz für eine stetig anwachsende Populationsgröße stark angestiegen (Briedermann, 1990; Truvé, 2004). Trotz der dadurch zunehmenden Bedeutung des Schwarzwildes als Jagdbeute sind die nachteiligen Folgen dieser Entwicklung beispielsweise beträchtliche Schäden auf landwirtschaftlichen Nutzflächen oder eine gesteigerte Gefahr des Nichterliegens bzw. erneuter Ausbrüche der für die Hausschweinzucht gefährlichen Europäischen Schweinepest (Kaden, 1999; Details siehe Richtlinie 2001/89/EG vom 23. Oktober 2001).

Angesichts dieser Umstände ist die Entwicklung von effektiven und nachhaltigen Managementstrategien, welche die Wildschweindichten herabsetzen, allgemeiner Konsens. Doch hierzu bedarf es noch genauerer Kenntnis des Verhaltens und der Lebensraumnutzung dieser Tierart.

Wertvolle Hinweise zur Habitatnutzung liefern diverse Untersuchungen zur Nahrungswahl durch Mageninhalts- oder Kotanalysen oder das Aufsuchen von Suhlen, Malbäumen, Ruheplätzen oder gebrochenen Flächen (Dardaillon, 1989; Meriggi & Sacchi, 1992; Abaigar et al., 1994; Massei et al., 1996; Cahill et al., 2003; Fernández-Llario, 2004). Eine äußerst elegante und direkte Methode zur Erfassung der Raumnutzung nachtaktiver und heimlicher Säuger wie des heimischen Wildschweins ist jedoch die Radiotelemetrie, mit der auch in relativ kurzer Zeit aussagekräftige Ergebnisse zur individuellen räumlichen Verteilung erzielt werden können (Singer et al., 1981; Baber & Coblentz, 1986; Spitz & Janeau, 1990; Boitani et al., 1994; Cargnelutti et al., 1995; Massei & Genov, 1995; Hahn & Eisfeld, 1998; Keuling, 2001; Santos et al., 2004).

Die Habitatnutzung dieses Allesfressers variiert zwar saisonal und je nach sozialem Status, doch wird sie offenbar in erster Linie von der verfügbaren Nahrung beeinflusst (Baber & Coblentz, 1986; Massei & Genov, 1995; Santos et al., 2004). In waldreichen Gebieten werden im Winter vor allem Bestände von Baumarten mit energiereichen Früchten zur Nahrungsaufnahme bevorzugt aufgesucht (Singer et al., 1981; Meriggi & Sacchi, 1992; Boitani et al., 1994; Massei et al., 1996; Hahn & Eisfeld, 1998). In Wald-Feldgebieten suchen Wildschweine während der Vegetationszeit gezielt Ackerflächen auf und nutzen benachbarte Waldgebieten schwerpunktmäßig als Rückzugsgebiet. Übereinstimmend ergab die Mehrzahl der ausgewerteten Habitatnutzungsstudien, dass Wildschweine Ruheplätze in geschützten Bereichen beispielsweise in dichter Vegetation in Bodennähe bevorzugen. Vor allem Fichtenbestände werden gern als Sicht- und Wetterschutz aufgesucht (Keuling et al., 2004). Nur

vereinzelt wurde der Einfluss der Topographie auf die Raumnutzung näher untersucht, doch auch hier zeigt sich ein saisonaler Trend (Singer et al., 1981). Nach Studien über Aktivitätsmuster von Mauget (1980a und b), Singer et al. (1981), Mauget et al. (1984), Briedermann (1990) und Boitani et al. (1994) liegt bei Wildschweinen eine biphasische Aktivität vor: Tagsüber überwiegen Ruhephasen, in der Nacht wird vorwiegend nach Nahrung gesucht.

Auch für die vorliegende Diplomarbeit wurde das Verfahren der Radiotelemetrie gewählt, um die Habitatnutzung von Wildschweinen in kurzer Zeit direkt ermitteln zu können. Es sollte geklärt werden, auf welche Weise die besenderten Tiere ein geschlossenes Waldgebiet in Südwestdeutschland als Lebensraum nutzen. Ergebnisse anderer Habitatnutzungsanalysen sind nur bedingt auf das Untersuchungsgebiet im Pfälzerwald übertragbar, da sie nicht in geschlossenen Waldgebieten, ohne Zugang zu Feldfrüchten, durchgeführt wurden. In vorliegender Studie wurde mittels einer logistischen Regression statistisch analysiert, welche Habitate zu bestimmten Tageszeiten im Pfälzerwald im Winterhalbjahr aufgesucht wurden. Besonderes Augenmerk wurde auf Waldbestand, Exposition, Höhe und Hangneigung gelegt, wofür Daten der Forsteinrichtung und die eines digitalen Höhenmodells herangezogen wurden. Es wurde die Hypothese überprüft, ob sich telemetrisch erfasste Aufenthaltsorte der Wildschweine signifikant von zufällig gewählten Punkten innerhalb des Streifgebietes hinsichtlich der oben genannten Parameter unterscheiden. Insbesondere sollten die Hypothesen überprüft werden, ob Wildschweine als Tageseinstand bestimmte Verjüngungen bevorzugen und nachts masttragende Eichen- und Buchenbestände als wichtigste Nahrungshabitate bevorzugt aufsuchen. Im Anschluss an diese Herangehensweise wurden die Befunde vor dem Hintergrund anderer vergleichbarer Studien interpretiert.

## **2 Material und Methoden**

## **2.1 Untersuchungsgebiet**

Das Wildforschungsgebiet, in welchem die vorliegende Studie durchgeführt wurde, liegt im Naturpark Pfälzerwald, dem deutschen Teil des grenzüberschreitenden UNESCO-Biosphärenreservates Pfälzerwald-Nordvogesen, im südlichen Rheinland-Pfalz (49°12'N, 7°45'O), ca. 25 km südlich von Kaiserslautern. Es umfasst etwa 10100 ha Staatswald des Forstamtes Hinterweidenthal und beinhaltet Teile der Kern- wie auch Entwicklungszonen des Biosphärenreservates.

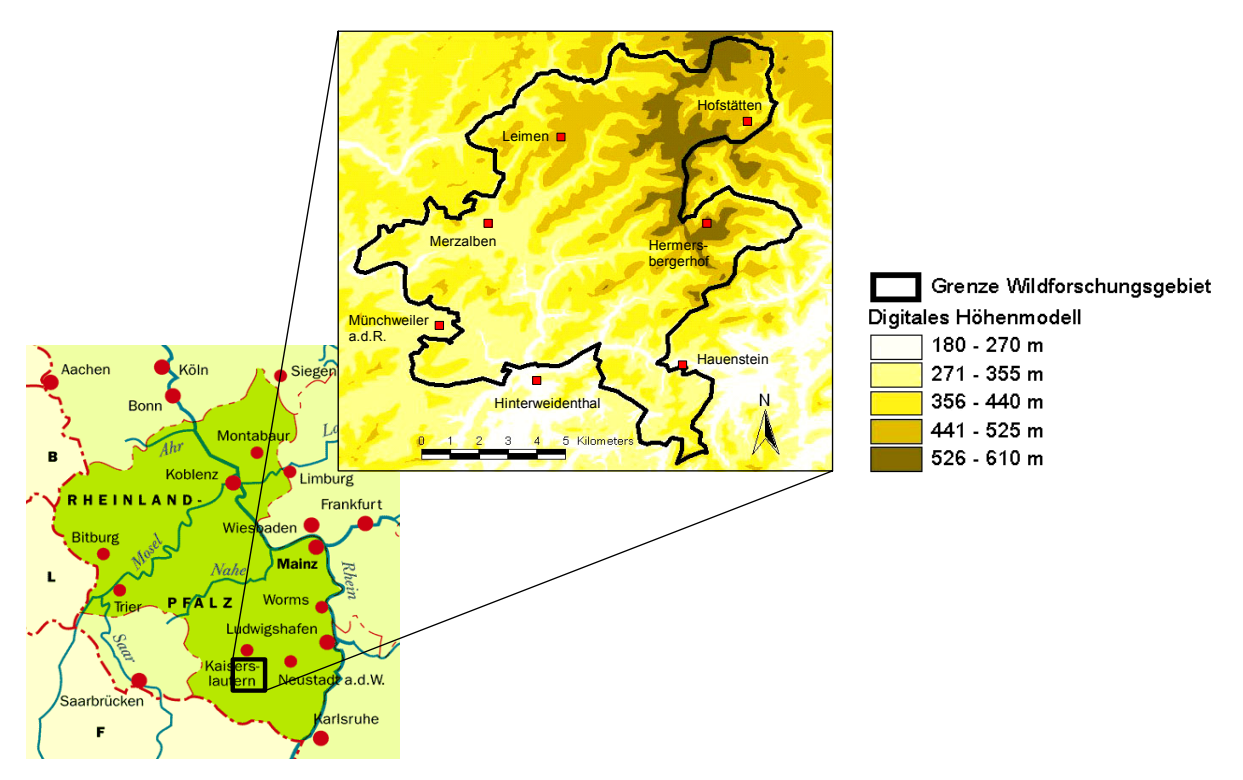

**Abbildung 1: Lage des Wildforschungsgebietes Pfälzerwald und Darstellung des Höhenreliefs.** 

Das Gebiet ist zu 90 % bewaldet (Hohmann & Huckschlag, 2005). Im Randbereich liegen einzelne Siedlungen. Als natürliche Pflanzengesellschaft ist ein Hainsimsen-Buchenwald zu erwarten (Forstamt Hinterweidenthal, brieflich)*.* Die reale Hauptbaumartenverteilung ist in Tabelle 1 dargestellt: Kiefer dominiert, Buche hat nur einen Anteil von 20 % am Untersuchungsgebiet.

#### **Tabelle 1: Prozentuale Baumartenanteile im Wildforschungsgebiet Pfälzerwald.**

*(Forstamt Hinterweidenthal, brieflich)* 

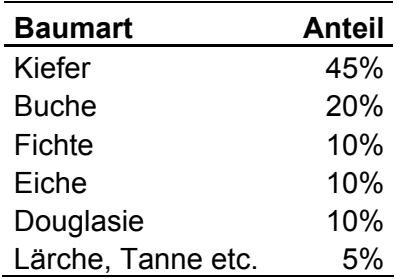

Im Herbst 2005 hatten Eichen wie Buchen im Untersuchungsgebiet eine Vollmast (Forstamt Hinterweidenthal, mündlich).

Klimatisch betrachtet befindet sich das Gebiet im kontinental-atlantischen Übergangsbereich mit Jahresdurchschnittstemperaturen um 8°C (Struktur- und Genehmigungsdirektion Süd, o.J.). Mittlere Jahresniederschläge reichen von 850 mm bis 1000 mm in den Höhenlagen (Struktur- und Genehmigungsdirektion Süd, o.J.).

Die Topographie dieses Mittelgebirges wird charakterisiert durch lang gezogene Bergrücken getrennt durch v-förmige, teils enge Täler. Höchste Erhebung ist der Weißenberg mit 609 m ü.NN, die geringste Höhe weist das Wieslautertal mit nur 210 m auf (Forstamt Hinterweidenthal, brieflich). Der Pfälzerwald ist überwiegend durch Buntsandstein geprägt. An den Hängen finden sich hier nährstoffarme Braunerden mit dünner Humusauflage, in den Tälern zum Teil auch schluffreichere Lehm- und Tonböden (Struktur- und Genehmigungsdirektion Süd, o.J.).

Im Untersuchungsgebiet vorkommende Schalenwildarten sind Rehwild, Rotwild und Schwarzwild. Die Erlegungszahlen für das Jahr 2005 belaufen sich beim Rehwild auf 208 Stück, beim Rotwild auf 101 Stück und beim Schwarzwild auf 431 Stück.

Als Bejagungsstrategien kommen Einzelansitze und im Winter Bewegungsjagden zum Einsatz.

#### **2.2 Fangmethodik**

Zum Fang von Wildschweinen wurden zwei unterschiedliche Fallentypen verwendet, von denen jeweils zwei im Wildforschungsgebiet aufgestellt waren: Bei dem kleinen Fallentyp handelt es sich um eine Kastenfalle (2x2x1 m), komplett aus Schweißgittern mit einer Maschenweite von 4x4 cm gefertigt (Abbildung 2). Die Großfallen sind Fangkrale mit einem

Durchmesser von acht Metern bei 2,50 m Höhe und bestehen aus dem gleichen Material (Abbildung 3). Beide Fallentypen verfügen über ein zwei Meter breites Eingangs- und auf der gegenüberliegenden Seite ein 55 cm breites Auslasstor, an welches ein kleiner Abfangkäfig angehängt werden kann.

Die Fallen wurden täglich von einem Forstamtsmitarbeiter bekirrt, wobei sich Körnermais, vermischt mit Bittermandelaroma, bewährt hat.

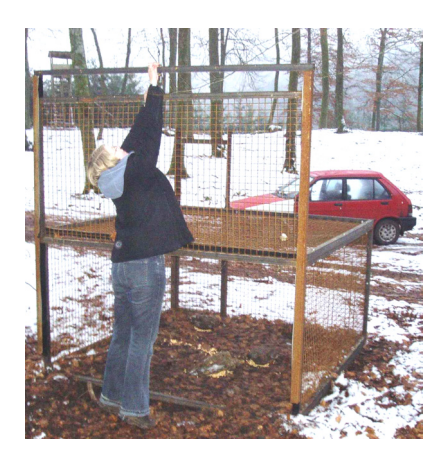

**Abbildung 2: Kleiner Fallentyp.**  *(Foto: Felix Knauer)* 

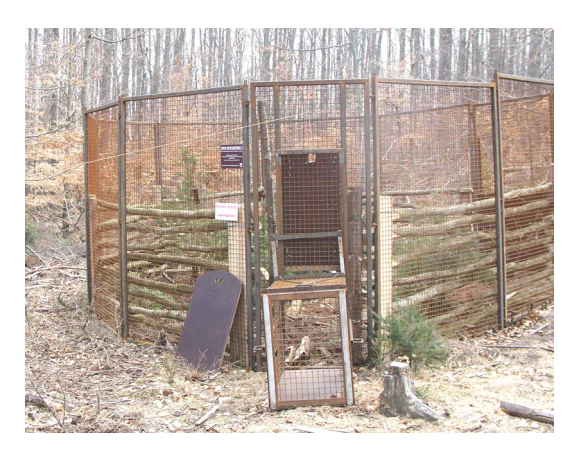

**Abbildung 3: Großer Fallentyp mit angehängtem Abfangkäfig.**  *(Foto: Kirsten Weingarth)* 

Zum Fang an sich kamen zwei selektive Methoden zur Anwendung: Einerseits war mit Hilfe von Videoüberwachung eine manuelle, elektronische Fernauslösung der Eingangstore möglich, andererseits konnten die Wildschweine durch einen wildschweinspezifischen Selbstauslösemechanismus gefangen werden. Der Auslöser war deshalb wildschweinspezifisch, weil zur Auslösung ein schwerer Holzklotz umgestoßen werden musste, unter dem sich Kirrmaterial befand. Der Klotz war mit einer Angelschnur am Fangschloss (Firma Kieferle) verbunden, welches bei Zug, also Umfallen des Klotzes, das große Falltor auslöste.

Bei der manuellen Auslösung erfolgte die Immobilisierung, Besenderung und Aufnahme der Körperdaten nachts, im Fall der Selbstauslösung am nächsten Morgen nach Kontrolle der Fallen.

Immobilisiert wurde mittels Blasrohr mit der Hellabrunner Mischung.

Zur permanenten individuellen Kennzeichnung wurden Transponder-Chips (ID100 von Trovan, bezogen über Telinject), zwischen die Schulterblätter injiziert. Visuell gekennzeichnet wurden die Tiere durch eine, üblicherweise auch zur Markierung von Hausschweinen verwendete, kleine rote Ohrmarke mit laufender Nummer, Anschrift und Telefonnummer der Forschungsanstalt für Waldökologie und Forstwirtschaft Rheinland-Pfalz. Im anderen Ohr wurde der Sender platziert, dessen Gegenstück aus einer großen gelben Ohrmarke bestand, welche die Nummer des Senders trug (Abbildungen 4 und 5).

Es wurden Ohrmarkensender (C-1/ER1733(A)) der Firma Wagener, Köln (Gesamtgewicht etwa 55 g) im Frequenzbereich zwischen 150.064 und 150.243 MHz verwendet. Sie waren auf 1,8 Sekunden getaktet.

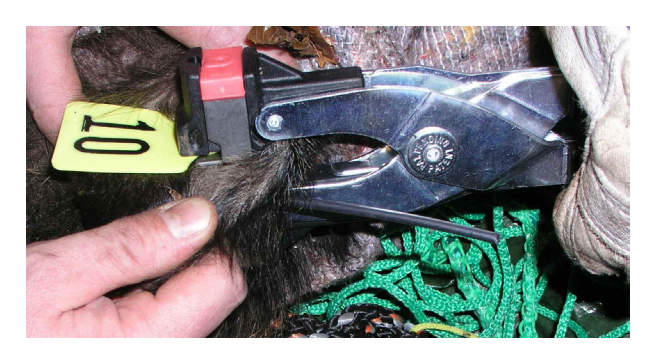

**Abbildung 4: Setzen des Ohrmarkensenders. Im Ohr ist die Ohrmarke, dahinter die Senderantenne zu erkennen.** 

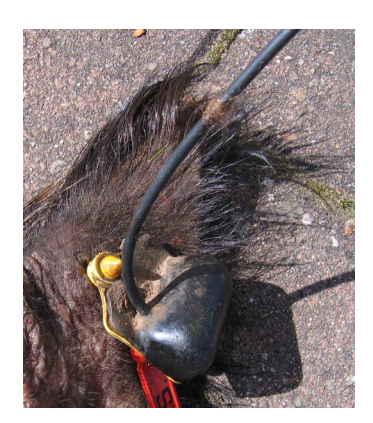

**Abbildung 5: Der Sender ist hinter dem Ohr angebracht.**  *(Foto: Cornelia Ebert)* 

Unter sehr guten Bedingungen waren die Ortungssignale dieser Sender auf eine Entfernung von ca. 3 km, im Durchschnitt auf 1-2 km hörbar.

## **2.3 Telemetrie**

Die telemetrische Beobachtung der besenderten Wildschweine erfolgte vom Auto aus. Hauptgrund dafür, das Fahrzeug überwiegend nicht zu verlassen, war die Notwendigkeit, Störungen der Tiere zu minimieren, um möglichst natürliches Raumnutzungsverhalten dokumentieren zu können. Nach Pohlmeyer (1991) tritt die größte Störung dann auf, wenn sich Menschen abseits der Wege aufhalten. Überdies sind Tiere an Fahrzeuge auf den Wegen gewöhnt. Ein weiterer Grund war unter anderem die Möglichkeit, die besenderten Wildschweine großräumig suchen zu können. Gerade auch für die Nachtpeilung war es wichtig, schnell den Standort wechseln zu können, da sich die Tiere in aller Regel in Bewegung befanden.

Für das Peilen aus dem Auto heraus wurde eine Richtungsantenne mit einer von innen drehbaren Teleskopstange an der Fahrzeugtür angebracht (Abbildung 6). Die Antenne befand sich etwa 1,40 m oberhalb des Autodachs und etwa 2,80 m über dem Erdboden. Bei der verwendeten Antenne handelte es sich um eine H-Antenne (HB9CV, Firma Wagener Köln). Des Weiteren stand zur- ausnahmsweise praktizierten- Peilung außerhalb des Fahrzeugs eine faltbare 3-Element Yagi-Antenne der Firma Wildlife Materials Inc., Illinois, USA zur Verfügung (Abbildung 7). Als Empfänger diente ein TRX-1000S Tracking Receiver derselben Firma.

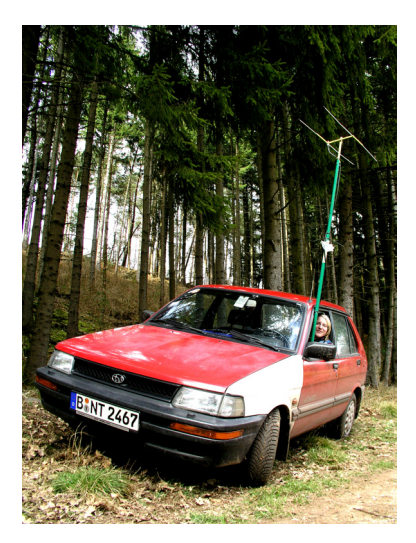

**Abbildung 6: Auto im Telemetrieeinsatz.**  *(Foto: Fabian Bartschke)* 

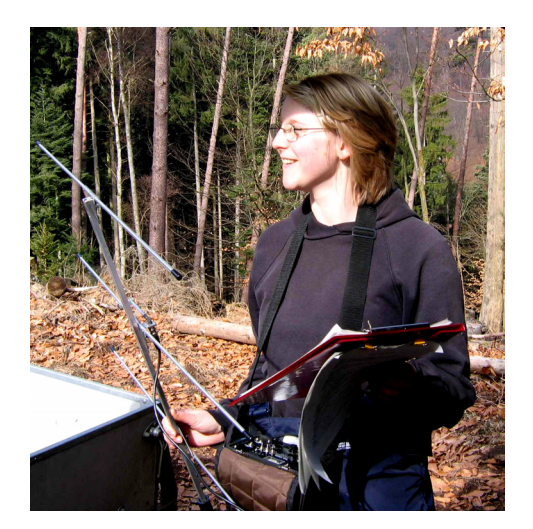

**Abbildung 7: Sendercheck nach Wildschweinfang mit Yagi-Antenne, Receiver und Fangprotokoll.**  *(Foto:Kirsten Weingarth)* 

Nach dem Verfahren der Kreuzpeilung (Kenward, 2001) wurden in der Regel mindestens vier, in Ausnahmefällen auch nur drei Einzelpeilungen annähernd im Winkel von 90 Grad zueinander verwendet. Diese ergaben einen Peilpunkt, der in einer topographischen Karte im Maßstab 1:25000 vermerkt wurde. Berücksichtigt wurden hierfür zusätzlich Geländemerkmale und die Lautstärke des Signals, da die Lautstärke neben der Richtungsfindung auch zur ungefähren Abschätzung des Abstandes von Sender und Empfänger herangezogen werden kann.

Pro Tier wurden etwa gleich viele Tag- und Nachtpeilungen durchgeführt, wobei sich die Nachtpeilungen gleichmäßig auf die erste Nachthälfte (vor Mitternacht) und die zweite Nachthälfte (nach Mitternacht) verteilten.

Um autokorrelierte, also von einander abhängige, Daten zu vermeiden, wurden die Wildschweine nur einmal in der Tages-, sowie ersten und zweiten Nachthälfte lokalisiert (Swihart & Slade, 1985).

Es wurden zwei standardisierte Peiltests- einer im Tal und einer im Hangbereich- mit jeweils fünf Ohrmarkensendern durchgeführt. Die Sender wurden in 50-70 cm Höhe über dem Boden mit waagerechter Antennenausrichtung an zum Teil eindeutig von Wildschweinen genutzten Stellen (Suhlen, Kirrungen) versteckt. Hierbei ergab der Mittelwert des zufälligen

Peilfehlers 195 m, (Minimum=50 m, Maximum=725 m, Standardabweichung=197 m), wobei der Mittelwert der mittleren Peilentfernung 221 m betrug (Minimum=107 m, Maximum=307m, Standardabweichung=71 m).

#### **2.4 Datenaufbereitung**

Zur späteren Habitatnutzungsanalyse wurden die selbst erhobenen Daten über Aufenthaltsorte der Wildschweine einschließlich Datum, Uhrzeit und Aktivität verwendet. Außerdem fußten die Untersuchungen auf einem digitalen Höhenmodell von Rheinland-Pfalz (Vermessungs- und Katasterverwaltung Rheinland-Pfalz, bearbeitet durch die FAWF) und Forsteinrichtungsdaten des Forstamtes Hinterweidenthal (Aufnahme 1997, Fortschreibung 2005). Die Forsteinrichtungsdaten lagen in Form von WOEFIS RP 2.3 aus dem Jahr 2005 vor (WOEFIS= waldökologisches forstliches Informationssystem). Zusätzlich standen Luftbilder des Untersuchungsgebietes in PolyGIS zur Verfügung (Vermessungs- und Katasterverwaltung Rheinland-Pfalz, Stand 2001, bezogen über Landesforsten).

Für Flächen wie Strom- oder Gasleitungsschneisen und andere Offenflächen lagen keine weiteren Daten vor. Diese Nichtwaldflächen konnten nicht in die Auswertung einbezogen werden, da keine gesicherte Aussage über die Vegetation getroffen und keine einheitliche Bewuchsform angenommen werden konnte.

#### **2.4.1 Statistische Auswertung**

Für die Datenauswertung der vorliegenden Studie wurde das gängige statistische Verfahren der logistischen Regression als sinnvoll erachtet (Mladenoff et al., 1995; Schadt et al., 2002; Posillico et al., 2004). Hierbei wird Nutzung mit Nichtnutzung verglichen. Darauf basiert die weitere Vorgehensweise.

Problematisch sind auftretende Nullen in den Datensätzen. Diese können unterschiedliche Ursachen haben, ergeben jedoch dieselbe Zahl. Nullen treten bei dem echten Wert "Null" auf, aber auch, wenn der eigentliche Wert unterhalb der Messgrenze liegt, wenn eine Zahl auf Null abgerundet wird oder schlicht und ergreifend keine Werte vorliegen. Eine Unterscheidung ist nicht möglich. Martín-Fernández et al. (2003) widmen sich diesem Problem und geben Vorschläge, wie damit zu verfahren ist.

Einige der hier durchgeführten Berechnungen enthalten Formeln, bei denen ein Einsetzen von Null nicht zulässig ist (z.B. ist Division durch Null nicht definiert), deshalb wurden, wie üblich, die Nullen ersetzt, es wurde also ein so genanntes *Zero Replacement* vorgenommen.

Die Wahrscheinlichkeit, dass es sich in allen Fällen in den Forsteinrichtungsdaten um den echten Wert Null handelte, war gering. Leicht konnten einzelne Bäume bei der Aufnahme übersehen werden. Ersetzt wurde durch den Wert 0,1. Die Aufnahmegrenze für die Forsteinrichtung lag bei 1 %. Somit ist beim Ersetzen der Nullen durch ein Zehntel des kleinsten auftretenden Wertes eine deutliche Abstufung zu realen Werten gegeben (vgl. Martín-Fernández et al., 2003).

Bei den vorliegenden Daten handelt es sich um *Compositional Data,* was bedeutet, dass die einzelnen Variablen nicht völlig unabhängig voneinander sind, sondern ein Zusammenhang besteht. Um diesen zu lösen, muss eine *Log-Ratio-Transformation* durchgeführt werden, d.h. eine Umwandlung der logarithmischen Verhältnisse.

Aitchison (1986) beschreibt mehrere Umwandlungsmöglichkeiten, aber nach Egozcue et al. (2003) empfiehlt sich bei Regressionen die isometrische, zentrierte *Log-Ratio*:

$$
clr(x) = \ln\left(\frac{x}{g(x)}\right)
$$

#### **2.4.2 Dateneingabe und Tabellenbearbeitung**

Im ersten Schritt wurden die selbst erhobenen Punktdaten in ein Geographisches Informationssystem- ArcView, Version 3.3 (Environmental Systems Research Institute, Inc., Redlands, Kalifornien)- visuell anhand der topographischen Karten übertragen und die Koordinaten bestimmt (Extension1= Ext1, Anhang I). Durch Verbindung der äußersten Peilpunkte pro Tier entstanden Minimum-Konvex-Polygone (MCP) (Ext1) (Mohr, 1947), welche die Streifgebiete (=Home-Ranges) der einzelnen Tiere darstellten.

Um jeden Peilpunkt wurde ein Pufferkreis mit dem Radius 200 m gelegt, der gerundet aus den Peiltests hervorging, um das MCP eine Pufferzone von 500 m (willkürlich gewählt). Die nun gepufferten Peilpunkte wurden ausgestanzt (Ext4) und in die Restfläche wurden 1000 Zufallspunkte pro Tier gelegt. Die große Anzahl dient dazu, die nicht genutzte, aber verfügbare Fläche, für die keine Daten aufgenommen wurden, gut abbilden zu können. Sowohl Peil- als auch Zufallspunkte, die über die Grenzen des Wildforschungsgebietes hinausgingen, fielen aus der Betrachtung heraus, weil die zur Auswertung benötigten Forsteinrichtungsdaten nur für das Untersuchungsgebiet vorlagen. Hiervon waren insgesamt 157 Zufalls-, jedoch nur zwei Peilpunkte betroffen.

Das digitale Höhenmodell für Rheinland-Pfalz besteht aus regelmäßig angeordneten Punkten im Abstand von 20 m. Dieses formte ich in ArcView in ein Grid um (Ext3). Mit Ext2 (nach Zenvenbergen & Thorne) wurde die Exposition und Hangneigung berechnet. Jedem Peilund Zufallspunkt wurde die Information zu Höhe (in Metern), Exposition (in Grad) und Hangneigung (in Grad) zugeordnet (Ext5).

Die vorliegenden Forsteinrichtungsdaten wiesen zum Teil für mehrere räumlich getrennte Bestände eines Waldortes denselben Datensatz auf. Somit war es nicht möglich, die Bestandesbeschreibung eindeutig räumlich zuordnen zu können. Von den 3369 in den Streifgebieten der Tiere liegenden Beständen waren hiervon 238 Bestände betroffen. Vereinzelt gab es zu den einzelnen Baumarten und Altersgruppen der betroffenen Flächen zusätzliche verbale Beschreibungen, zum Beispiel die Angabe der Himmelsrichtung. Diese Angaben konnten mithilfe der Luftbilder in PolyGIS visuell verglichen und die Zuordnung der Daten zu den Beständen individuell getroffen werden. Auf diese Weise konnte die Beschreibung von 28 Beständen korrigiert werden.

Es musste die Form der Tabelle geändert werden, um eine sinnvolle Auswertung zu ermöglichen, denn jeder Bestand war in mehreren Zeilen dargestellt. Hierfür wurde pro Baumartengruppe eine neue Spalte gebildet, womit jeder Bestand nur noch eine Zeile enthielt.

#### **2.4.3 Auftrennung nach Altersstufen**

Es erfolgte eine Auftrennung der Baumartengruppen in zwei Altersstufen: Jung und alt. Dieser Einteilung lag die Annahme zugrunde, dass der Wald im Winter im Wesentlichen zwei Bedürfnisse der Wildschweine befriedigt: Deckung und Nahrung. Der Deckungsaspekt wird eher Dickungen durch Dichtstand und bodennahe Beastung zugeschrieben, der Nahrungsaspekt fruktifizierenden älteren Beständen. Die Altersgrenze wurde bei Laubbäumen und bei der Baumartengruppe Kiefer bei 15 Jahren angesetzt, für Nadelbäume bei 20 Jahren, da meist durch Läuterung und Astreinigung sowohl Dichtstand wie bodennahe Beastung nicht mehr gegeben sind. Die Baumartengruppe Kiefer wird nicht den übrigen Nadelbäumen zugeordnet, weil der Dichtschluss durch ihr hohes Lichtbedürfnis bereits ab einem Alter von ca. 15 Jahren nicht mehr gegeben ist, da frühzeitig waldbaulich eingegriffen wird (Burschel & Huss, 2003).

Vor allem in den alten Altersstufen finden sich pro Bestand zum Teil mehrere Einträge pro Baumartengruppe (z.B. Buche im Alter von 56 und 93 Jahren). Da jedoch nur ein Eintrag berücksichtigt werden konnte, wurde der mit dem höheren Flächenanteil beibehalten, der mit dem niedrigeren verworfen. Es wurde angenommen, dass der höhere Flächenanteil aus Sicht der Tiere auch eine größere Bedeutung hat.

Für beide Altersstufen wurde die Summe gebildet. Es ergaben sich sowohl Summen über 100 %, bedingt durch Unter-, Mittel- und Oberstand auf der gleichen Fläche, als auch Summen unter 100 % aufgrund von Blößen und Wegen. Dies machte eine proportionale Anpassung auf 100 % erforderlich:

$$
Anteilx = \frac{x_1 * 100}{\sum x}
$$

Hier wurde eine Ausnahme im Zero Replacement gemacht. Bei den Summen der Altersstufen wurde der Wert Null nicht ersetzt, weil davon auszugehen war, dass er einer echten Null entsprach (z.B. in einer reinen Verjüngungsfläche ohne Oberstand).

#### **2.5 Auswertung**

Als Auswertungsverfahren wurde, wie bereits erwähnt, die logistische Regression gewählt. Hierbei wird getestet, ob sich Peilpunkte (echte Aufenthaltsorte) von Zufallspunkten in Hinblick auf die unterschiedlichen Variablen signifikant unterscheiden.

$$
P(X = 1) = \frac{e^z}{e^z + 1} \qquad z = \beta_1 X_1 + \beta_2 X_2 + \dots + \beta_n X_n + \beta_0 + \varepsilon
$$

 $e =$  Eulersche Zahl  $($   $\sim$  2,7) β = Regressionskoeffizient β0= Konstante ε = Fehler

Zur Berechnung wurde das Computerprogramm SPSS, Version 13.0 (SPSS Inc. Chicago, Illinois) verwendet.

Als abhängige Variable wurde der Wert angenommen, der angibt, ob es sich um einen Peil- (X=1) oder Zufallspunkt (X=0) handelt, als unabhängige Variable wurden alle Baumartengruppen getrennt nach jungen und alten Altersstufen, die Höhe, die Hangneigung und die Exposition behandelt (Tabelle 2). Das Signifikanzniveau wurde auf 5 % festgelegt.

| Baumartenunab-<br>hängige Variable | steht für                                                                               |  |  |  |  |  |
|------------------------------------|-----------------------------------------------------------------------------------------|--|--|--|--|--|
| Hangneigung                        | Hangneigung in Grad                                                                     |  |  |  |  |  |
| Höhe                               | Höhe in Meter                                                                           |  |  |  |  |  |
| Sin_Exposition                     | Sinus bzw. Kosinus des Bogenmaßes für alle vor-<br>handenen Werte zwischen 0° und 360°  |  |  |  |  |  |
| Cos Exposition                     |                                                                                         |  |  |  |  |  |
| Sin_2Expo                          | Zweifacher Sinus bzw. Kosinus des Bogenmaßes,                                           |  |  |  |  |  |
| Cos_2Expo                          | zur Berücksichtigung von Zweigipfligkeit                                                |  |  |  |  |  |
| <b>Baumartengruppe</b>             | umfasst                                                                                 |  |  |  |  |  |
| Ki                                 | Weymuthskiefer, Waldkiefer                                                              |  |  |  |  |  |
| Fi                                 | Sitkafichte, Gemeine Fichte                                                             |  |  |  |  |  |
| Dgl                                | Douglasie                                                                               |  |  |  |  |  |
| Lä                                 | Europäische Lärche, Japanische Lärche                                                   |  |  |  |  |  |
| Та                                 | Weißtanne, Küstentanne                                                                  |  |  |  |  |  |
| Bu                                 | Rotbuche                                                                                |  |  |  |  |  |
| Fi                                 | Traubeneiche, Stieleiche                                                                |  |  |  |  |  |
| Lbl                                | sonstige langlebige Laubbäume (Edelkastanie,<br>Linde, Bergahorn, Hainbuche, Roteiche,) |  |  |  |  |  |
| Lbk                                | kurzlebige Laubbäume (Birke, Kirsche, Erle, Pap-<br>pel,)                               |  |  |  |  |  |
| Mast                               | ältere Bestände von Eiche und Buche zusammenge-<br>fasst                                |  |  |  |  |  |

**Tabelle 2: Übersicht über unabhängige Variablen, die in der logistischen Regression auf Signifikanz getestet wurden. Abhängig ist die Variable, die angibt, ob es sich um einen Zufalls- oder Peilpunkt handelt.** 

Die Ergebnisse der logistischen Regression wurden in SPSS in Tabellenform dargestellt, wobei jeder signifikanten Variablen und der Konstanten 6 Werte zugeordnet wurden: "B" steht für Beta, den Regressionskoeffizienten, der durch sein Vorzeichen angibt, ob eine Meidung (negativ) oder Bevorzugung (positiv) der Variablen vorliegt. Der Regressionskoeffizient Beta lässt allerdings keine Reihung der Variablen zu. Hierfür wurde die Funktion "Differenz (-2\*log Likelihood)" benutzt. Dabei wurde die Regression der signifikanten Variablen wiederholt durchgeführt, wobei der Reihe nach jeweils eine Variable aus der Berechnung ausgeschlossen wurde. Die Differenz des sich ergebenden -2\*log Likelihood-Wertes pro ausgeschlossener Variable zum Wert der Gesamtheit aller signifikanten Variablen gab die Stärke des Einflusses der einzelnen Variablen an. Bei dieser Berechnung wurden die direkt voneinander abhängigen Expositionsvariablen jeweils zusammen betrachtet. "S.E." ist die Abkürzung für den Standardfehler, die Standardabweichung des Mittelwertes, welche hier nicht näher betrachtet wurde. "Wald" gibt den Wert resultierend aus der "Waldstatistik" an. Dieser spielt nur im Zusammenhang mit den Expositionsvariablen eine Rolle, wie nachfolgend noch erklärt wird. Die Abkürzung "df" steht für die Anzahl der Freiheitsgrade, während "Sig." den Signifikanzwert angibt. Der Wert in Spalte "Exp (B)"gibt den Faktor, um den die

Nutzung der Variablen von der Nutzung eines Zufallspunktes abweicht, und damit den relativen Einfluss an. Die Konstante "Constant" ist gleich "ßo" aus der Regressionsgleichung.

Da es sich bei der Exposition um zirkuläre Daten handelt, ergab sich das Problem, dass 0° und 360°, die eigentlich dasselbe sind, als zwei unterschiedliche Bereiche gelten. Dem wurde durch Berechnung von Sinus und Kosinus des Bogenmaßes und anschließender gemeinsamer Interpretation abgeholfen.

Bei erster Betrachtung der Ergebnisse wurde erkannt, dass sich in Bezug auf die Exposition zweigipflige Kurven ergaben. Um dem Rechnung zutragen, wurde zusätzlich der Sinus und Kosinus des doppelten Bogenmaßes berechnet und auch diese Variablen gemeinsam interpretiert.

Nun konnte die rückwärts gerichtete Variablenselektion händisch durchgeführt werden. Händisch deshalb, weil Sinus und Kosinus immer zusammen betrachtet werden mussten. Hierbei wurden nacheinander die Variablen mit der geringsten Signifikanz aus der Gesamtheit herausgenommen und die Analyse erneut durchgeführt.

Die zusammen interpretierten Variablen wurden nach der "Waldstatistik" auf Signifikanz getestet. Hierfür wurden die "Wald"-Werte und die Freiheitsgrade beider Variablen jeweils addiert und die Signifikanz über die Chi-Quadrat-Tabelle ermittelt.

Zur Überprüfung der Hypothesen wurden Analysen getrennt für Tag- und Nachtortungen und junge und alte Baumgruppenaltersstufen durchgeführt.

Bei Durchführung der Regression fiel auf, dass die Baumartengruppen untereinander korreliert sein müssen (Problem der Multikollinearität), wobei junge Bestände stärker betroffen schienen als ältere. Aus diesem Grund wurde bei der Analyse der jungen Bestände zuerst ein Grundmodell mit den baumartenunabhängigen Variablen rückwärts selektiert und erst danach die Baumartengruppen einzeln auf Signifikanz getestet.

Da Eicheln und Bucheckern als eine der wichtigsten Nahrungsquellen für Wildschweine im Winter gelten (Boitani et al., 1994; Massei et al., 1996; Hahn & Eisfeld, 1998), ließ die Analyse der Nutzung von älteren Beständen bei Nacht eine Bevorzugung von Eichen und Buchen erwarten. Es ergab sich jedoch eine Gleichnutzung in einem weitgehend instabilen Modell. Um die Hypothese ein zweites Mal zu testen, wurden Buche und Eiche als Mastbaumarten zusammengefasst und als alleinige Variable mit dem Grundmodell aller baumartenunabhängigen Variablen getestet. Dies ergab ein wesentlich stabileres Modell.

## **3 Ergebnisse**

## **3.1 Fang**

Im Laufe der Feldarbeit konnten insgesamt sieben verschiedene Wildschweine gefangen werden. Nur drei davon werden in dieser Studie betrachtet, da die restlichen Tiere erst zum Ende der Feldarbeit einen Sender trugen, so dass kaum Raum-Zeitnutzungsdaten erhoben werden konnten.

Bei den drei intensiv telemetrierten Wildschweinen handelte es sich um subadulte, männliche Tiere (Tabelle 3).

|                   | 1 <sub>m</sub> | 2m           | 3m          |
|-------------------|----------------|--------------|-------------|
| Fangdatum         | 11.01.2006     | 13.02.2006   | 13.03.2006  |
| <b>Fallentyp</b>  | kleine Falle   | kleine Falle | große Falle |
| <b>Geschlecht</b> | männlich       | männlich     | männlich    |
| <b>Alter</b>      | 20-21 Monate   | 8-11 Monate  | 20 Monate   |
| <b>Gewicht</b>    | ca. 45 kg      | 22 kg        | 51 kg       |
| Kopf-/Rumpflänge  | 130 cm         | 97 cm        | 120 cm      |

**Tabelle 3: Fang- und Körperdaten der drei telemetrierten Wildschweine.** 

## **3.2 Telemetrie**

Der Beobachtungszeitraum pro Tier variierte, die Anzahl der Peilungen war jedoch sehr ähnlich (Tabelle 4). Die Streifgebiete überschneiden sich nur bei 1m und 2m und auch dort nur geringfügig (Abbildung 8). Alle telemetrischen Daten wurden von mir selbst erhoben.

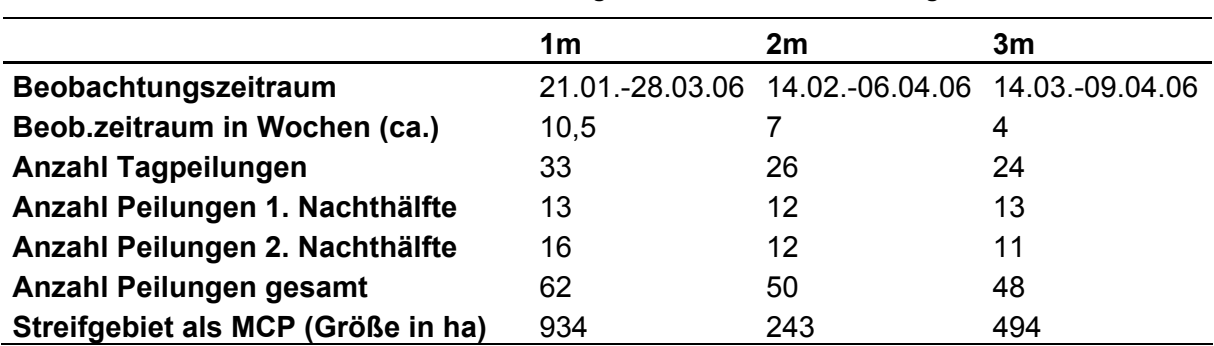

**Tabelle 4: Übersicht über telemetrische Ortungen und Größe der Home-ranges.** 

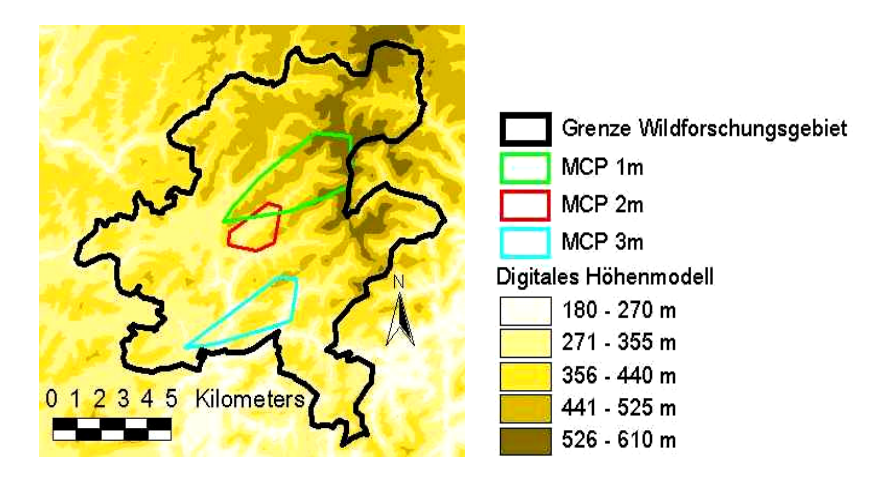

**Abbildung 8: Lage der Streifgebiete (als MCP) der drei telemetrierten Wildschweine im Wildforschungsgebiet.** 

### **3.3 Habitatnutzung**

Für die Interpretation der Ergebnistabelle der logistischen Regression ist zu beachten, dass die Variablen, die zwar auf Signifikanz getestet wurden, aber in der endgültigen Tabelle nicht mehr erscheinen, dem Angebot entsprechend genutzt, also weder bevorzugt, noch gemieden wurden. Die baumartenunabhängigen Variablen wurden bei allen Analysen getestet, die Variable "Mast" nur bei der Analyse der nächtlichen Nutzung bezogen auf ältere Bestände. Je nach Fragestellung wurden nur jüngere oder ältere Bestände der Baumartengruppen in die Analyse einbezogen.

### **3.3.1 Tageshabitat**

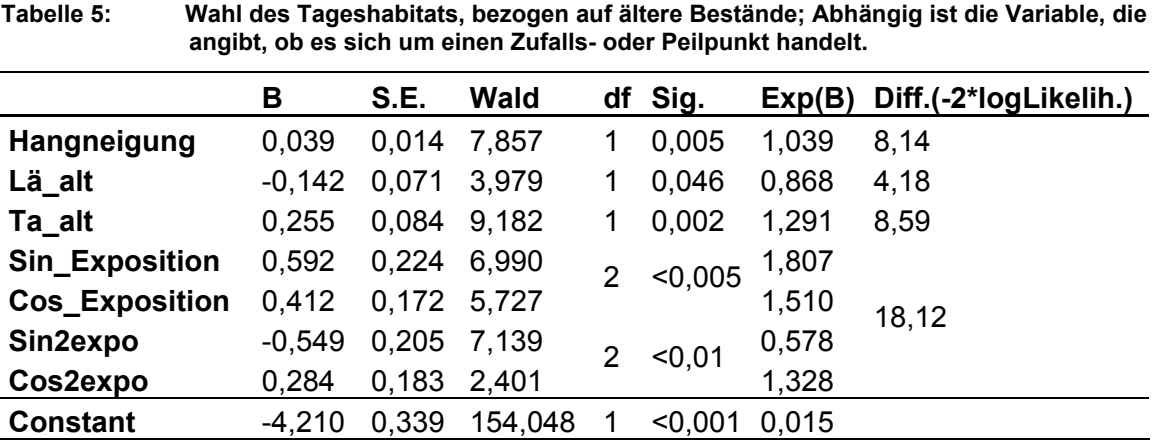

Die Bevorzugung der Variablen "Hangneigung" bedeutet, dass steilere Hänge gegenüber nicht so steilen Hängen bevorzugt aufgesucht wurden.

Die Baumartengruppe Lärche wurde gemieden, die Baumartengruppe Tanne hingegen bevorzugt.

Für die Expositionsvariablen lässt sich aus Tabelle 5 zunächst entnehmen, dass bestimmte Himmelsrichtungen signifikant gemieden bzw. bevorzugt wurden. Welche das sind, musste aufgrund der Zirkularität der Daten erst aufgeschlüsselt werden.

Gleichgenutzt wurden die Baumartengruppen Kiefer, Fichte, Douglasie, Eiche, Buche, langlebige und kurzlebige sonstige Laubbäume. Auch in Hinblick auf die Höhe ergab sich kein signifikanter Unterschied zwischen Peil- und Zufallspunkten.

Zur Ermittlung der Stärke des Einflusses der Variablen auf die Habitatnutzung wurde die Funktion Differenz (-2\*log Likelihood) verwendet. Die Exposition war der ausschlaggebende Grund für die Wahl eines Tageseinstandes (Abbildung 9). Lärchen wurden nicht so stark gemieden, wie Tannen, Exposition und Hangneigung bevorzugt wurden; damit hatten Lärchen den geringsten Einfluss.

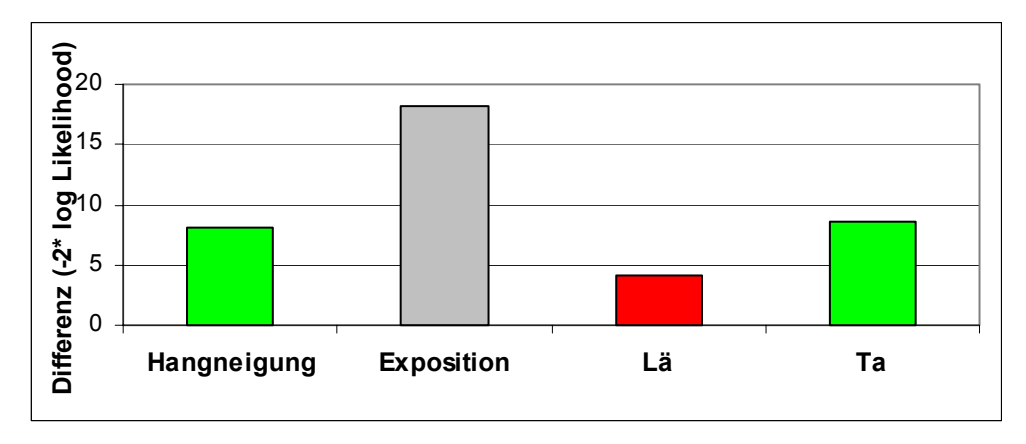

**Abbildung 9: Stärke des Einflusses verschiedener Variablen auf die Wahl des Tageshabitats bezogen auf ältere Bestände. grün= Bevorzugung, rot= Meidung, grau gibt nur die Stärke an, keine Präferenz.** 

Die Meidung bzw. Bevorzugung bestimmter Expositionen wird gesondert betrachtet. Der Kurvenverlauf war für alte wie junge Bestände fast identisch, da es sich hierbei um einen Parameter handelt, der unabhängig vom Alter der Bestände ist. Aus diesem Grund wird nur ein Kurvenverlauf pro Tageshälfte abgebildet.

Punkte auf der Expositionskurve, die deutlich oberhalb der Grenze von 0,5 liegen, zeigen eine Bevorzugung an, während Punkte deutlich unterhalb der Grenze von 0,5 eine Meidung angeben (Abbildung 10). Tagsüber lag eine eindeutige Meidung von Südwesthängen hervor, während Südost- und in gleichem Maße Nord-Nordwesthänge leicht bevorzugt wurden. Nordosthänge entsprachen der zufälligen Nutzung.

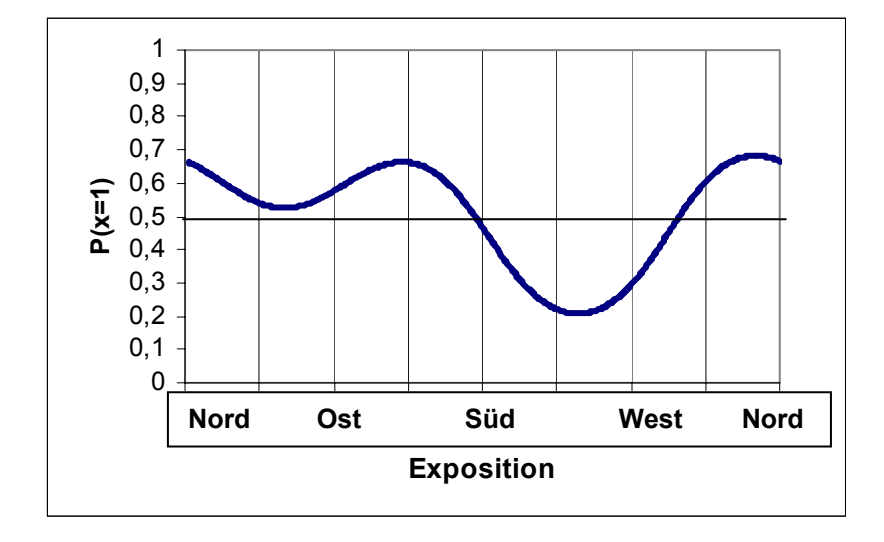

**Abbildung 10: Von Wildschweinen bei der Wahl des Tageseinstandes bevorzugte und gemiedene Hangexpositionen.** 

In Hinblick darauf, dass die Wahl des Tageseinstands maßgeblich vom Schutz abhängt, den dieser bietet, ist die Betrachtung der jüngeren Bestände von noch größerem Interesse. Wie bereits in Kapitel 2.5 erläutert, wurde zunächst eine Regression mit den baumartenunabhängigen Variablen (=Grundmodell) durchgeführt, und erst dann wurden die Baumartengruppen einzeln auf Signifikanz getestet (Tabelle 6). Dadurch ließen sich zwar die baumartenunabhängigen nicht mit den baumartenabhängigen Variablen vergleichen, jeweils untereinander war jedoch ein Vergleich möglich.

|                       | В        | S.E.  | <b>Wald</b> |                          | df Sig. | Exp(B) | Diff.(-2*logLikelih.) |
|-----------------------|----------|-------|-------------|--------------------------|---------|--------|-----------------------|
| Hangneigung           | 0,046    | 0,014 | 11,143      | 1                        | 0,001   | 1,047  | 11,63                 |
| <b>Sin_Exposition</b> | 0,537    | 0,220 | 5,929       | $\overline{2}$           | < 0.001 | 1,710  |                       |
| Cos_Exposition        | 0,512    | 0,166 | 9,512       |                          |         | 1,669  | 21,34                 |
| Sin2expo              | $-0,559$ | 0,205 | 7,410       | $\overline{2}$<br>$0,01$ | 0,572   |        |                       |
| Cos2expo              | 0,317    | 0,180 | 3,095       |                          |         | 1,373  |                       |
| <b>Constant</b>       | $-4,640$ | 0,317 | 214,319     |                          | < 0,001 | 0,010  |                       |
|                       |          |       |             |                          |         |        |                       |
| Fi_jung               | 0,244    | 0,115 | 4,484       | 1                        | 0,034   | 1,276  | 543,52                |
| Ki_jung               | $-2,011$ | 0,576 | 12,173      | 1                        | $0,001$ | 0,134  | 554,84                |
| Lbk_jung              | $-1,850$ | 0,601 | 9,471       | 1                        | 0,002   | 0,157  | 548,59                |
| Lbl_jung              | $-0,960$ | 0,479 | 4,017       | 1                        | 0,045   | 0,383  | 542,74                |
| Lä_jung               | $-1,041$ | 0,453 | 5,288       |                          | 0,021   | 0,353  | 544,05                |
| Ta jung               | $-0.962$ | 0,480 | 4,008       | 1                        | 0,045   | 0,382  | 542,69                |

**Tabelle 6: Ergebnis der logistischen Regression für die Wahl des Tageseinstandes bezogen auf jüngere Bestände.** 

Im Grundmodell bestand bei den gleichen Variablen ein signifikanter Unterschied zwischen Zufalls- und Peilpunkten wie auch bei älteren Beständen. Bezogen auf die Bestockung wurde eine Bevorzugung von Fichten und Meidung von Kiefern, Lärchen, Tannen und sonstigen lang- wie kurzlebigen Baumartengruppen deutlich.

Douglasien-, Buchen- und Eichendickungen wurden dem Angebot entsprechend genutzt.

Im Grundmodell war der Einfluss der Exposition größer als der der Hangneigung. Im Vergleich zwischen den Baumartengruppen hatte die Gruppe der Kiefern den stärksten Einfluss (Abbildung 11). Zu beachten ist die unterschiedliche Skalierung: Bei den Baumartengruppen ist die Differenz (-2\*log Likelihood) insgesamt wesentlich höher als bei den Variablen des Grundmodells. Zwischen den einzelnen Baumartengruppen jedoch liegt der Unterschied durchaus im gleichen Bereich wie zwischen den baumartenunabhängigen Variablen.

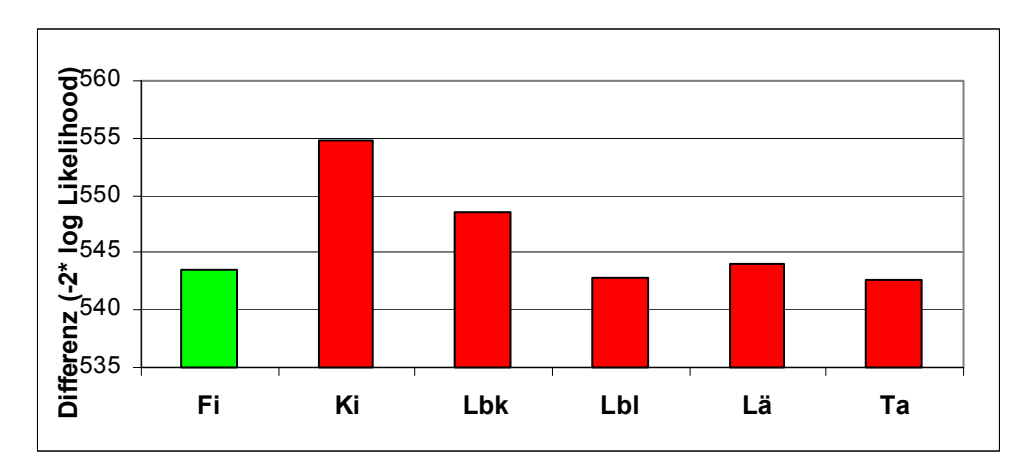

**Abbildung 11: Stärke des Einflusses verschiedener Baumartengruppen auf die Tageseinstandswahl in jüngeren Beständen. grün= Bevorzugung, rot= Meidung.** 

## **3.3.2 Nachthabitat**

Das Ergebnis der Nachthabitatwahlanalyse bezogen auf ältere Buchen- und Eichenbestände ist zur Überprüfung der Hypothesen genauso wichtig wie die Wahl des Tageseinstands bezogen auf jüngere Bestände. Die Analyse der Nachthabitatnutzung ergab eine Bevorzugung der masttragenden Baumartengruppen (Tabelle 7).

|                       | в        | S.E.  | Wald   |   | df Sig. | Exp(B) | Diff.(-2*logLikelih.) |
|-----------------------|----------|-------|--------|---|---------|--------|-----------------------|
| Höhe                  | $-0.004$ | 0,002 | 5.258  |   | 0,022   | 0,996  | 5,46                  |
| Hangneigung           | 0.033    | 0.015 | 5,074  |   | 0.024   | 1,034  | 5,23                  |
| Sin_Exposition        | 0,739    | 0,203 | 13,324 | 2 | < 0.001 | 2,095  | 14,05                 |
| <b>Cos_Exposition</b> | 0,240    | 0.165 | 2,114  |   |         | 1,272  |                       |
| <b>Mast</b>           | 0,006    | 0.003 | 4,998  |   | 0,025   | 1,006  | 47,15                 |
| <b>Constant</b>       | $-3,039$ | 0.763 | 15,876 |   | < 0.001 | 0,048  |                       |
|                       |          |       |        |   |         |        |                       |

**Tabelle 7: Ergebnis der logistischen Regression für die Nachthabitatwahl bezogen auf ältere Eichen- und Buchenbestände (Mast).** 

Anders als bei der Taghabitatnutzung lag nachts eine Meidung der Höhe vor, d.h. die Tiere hielten sich eher in tieferen Lagen auf.

Steilere Hänge wurden wieder gegenüber flachen Hängen bevorzugt und auch in Bezug auf die Exposition zeigte sich erneut ein signifikanter Unterschied zwischen Zufalls- und Peilpunkten.

Die Variable "Mast" hatte eindeutig den größten Einfluss auf die Habitatwahl (Abbildung 12).

Alle weiteren Variablen wurden wie zufällig genutzt.

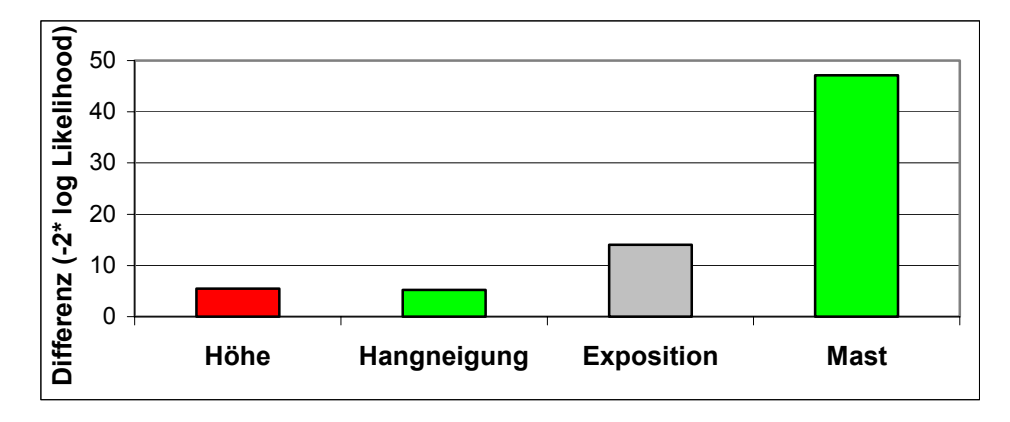

**Abbildung 12: Stärke des Einflusses verschiedener Variablen auf die Wahl des Nachthabitats. grün= Bevorzugung, rot= Meidung, grau gibt nur die Stärke an, keine Präferenz.** 

Die Exposition stellte für die Wildschweine das zweitwichtigste Kriterium dar (Tabelle 7, Abbildung 12). Wiederum wurden Südwesthänge gemieden (Abbildung 13). Nordosthänge wurden in der Nacht jedoch bevorzugt. Nachts lag im Vergleich zur Taghabitatnutzung nur eine eingipflige Sinuskurve vor.

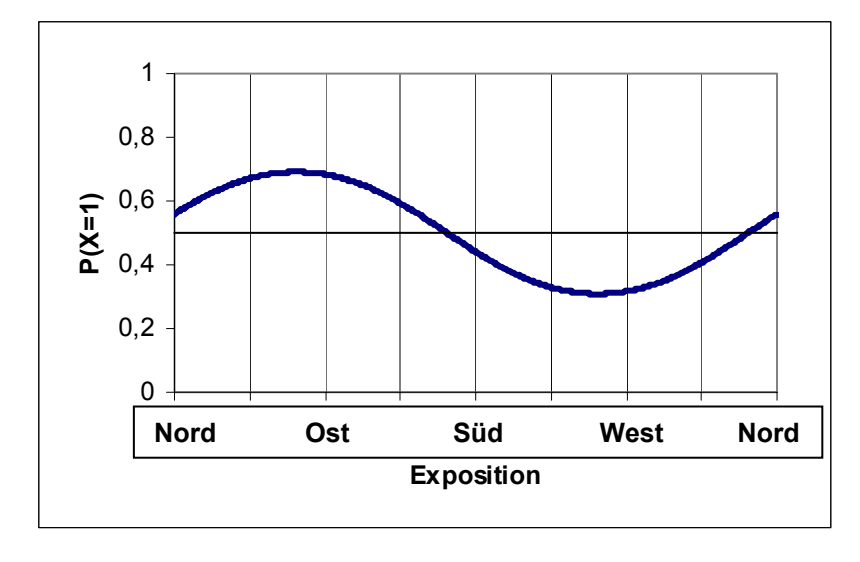

**Abbildung 13: Von Wildschweinen bei der Wahl des Nachthabitats bevorzugte und gemiedene Hangexpositionen.** 

Ebenso wie bei der Analyse des Tageseinstands wurde auch bei Analyse der Nachthabitatnutzung bezogen auf jüngere Bestände zunächst das Grundmodell auf Signifikanz getestet und anschließend wurden die Baumartengruppen einzeln hinzugefügt.

Lediglich bei den Variablen "Höhe" und "Baumartengruppe Kiefer" bestand ein signifikanter Unterschied zwischen Zufalls- und Peilpunkten; beide wurden gemieden (Tabelle 8).

Bei allen anderen Variablen gab es keinen signifikanten Unterschied zwischen Peil- und Zufallspunkten, es lag also diesbezüglich weder eine Bevorzugung noch eine Meidung vor.

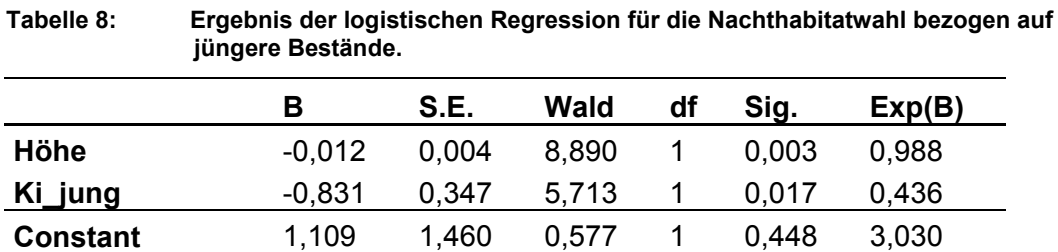

Es zeigte sich, dass beide Variablen hochsignifikant korreliert waren, allerdings nur in geringem Maße (P<0,001, r=-0,278, Pearson-Test). Daher wurde keine weitere Auswertung hinsichtlich der Stärke des Einflusses beider Variablen auf die Habitatwahl vorgenommen.

#### **4 Diskussion**

#### **4.1 Telemetrie**

Bei der telemetrischen Erhebung der Aufenthaltsorte der Wildschweine wurde bewusst auf ein Homing-in, d.h. Einkreisen auf nahe Entfernung, verzichtet. Dadurch hätte die Lokalisation zwar genauer gelingen können, doch das Hauptaugenmerk während der Feldaufnahmen lag darauf, die Wildschweine nicht zu stören. Ein gestörtes Tier verhält sich nicht mehr natürlich (Singer et al., 1981 ), und die gewonnenen Raumnutzungsdaten wären verfälscht.

Problematisch in Bezug auf Peilgenauigkeiten erwies sich die Topographie. Es kam häufig zu Reflexionen des Sendesignals. Nach White & Garrott (1986) kann dem durch Verwendung von mehr als drei Einzelpeilungen pro Ortung abgeholfen werden. Für die Ortung der Wildschweine in dieser Studie wurden in den meisten Fällen mindestens vier Einzelpeilungen erhoben.

Schober (1986) schätzt die Ungenauigkeit der Einzelpeilungen bei beweglichen Tieren höher ein als bei stationären Sendern, was bedeuten würde, dass der tatsächliche Peilfehler mit mehr als 195 m (Ergebnis aus Peiltests) anzusetzen wäre.

Laut Schmutz & White (1990) lässt sich der Peilfehler im Triangulationsverfahren bei Tieren in Bewegung reduzieren, wenn der Abstand zwischen Antenne und Tier weniger als 1000 m beträgt. Der Mittelwert der mittleren Peilentfernung für die Lokalisation der Wildschweine lag bei 273 m (Minimum=20 m, Maximum=1875 m, Standardabweichung=215 m).

Peilungenauigkeiten resultieren neben Reflexion und Beugung des Signals durch Topographie und Vegetation, wechselnder Signallautstärke bei Niederschlag und Tieren in Bewegung zu großen Teilen auch aus dem individuellen Schätzfehler. Dazu zählen Fehler bei der Bestimmung des Ortes, von welchem aus die Richtung genommen wurde, bei der Entscheidung, aus welcher Richtung das lauteste Signal kam und beim Eintragen dieser Richtung in die Karte. Der eigene Standort wurde mittels Orientierung an markanten Punkten gewählt, welche in der Topographischen Karte erkennbar waren (Kreuzungen, Wildwiesen, Schneisen, Kurven) oder von diesen ausgehend mithilfe des Kilometerzählers auf 25 m genau bestimmt. Die Peilrichtung wurde nicht mit einem Kompass, sondern anhand der Winkelabweichung der Antennenstellung zum Weg bei gerade ausgerichtetem Fahrzeug mittels einer an der Teleskopstange befestigten Winkelscheibe auf 5° genau abgelesen. Dieser Winkel wurde mit Hilfe eines Geodreiecks in die Karte eingezeichnet. Durch die Größe des Kartenmaßstabs von 1:25000 wirken sich kleine Abweichungen beim Anlegen des Geodreiecks

oder aufgrund der Stiftstärke recht stark auf den vermeintlichen Aufenthaltsort des Tieres aus. Des Weiteren wurde mit veraltetem Kartenmaterial von 1992 mangels aktuellerer brauchbarer Kartendarstellungen gearbeitet. Bei der freihändigen Übertragung der Peilpunkte von der Karte in den Computer können weitere Abweichungen entstanden sein.

Autokorrelierte, also voneinander abhängige Daten, verfälschen das Ergebnis einer Habitatnutzungsanalyse. White & Garrott (1990) geben eine Faustregel an, mit der die Unabhängigkeit zweier Aufenthaltsorte voneinander überprüft werden kann: Unabhängigkeit ist dann gegeben, wenn soviel Zeit zwischen den Ortungen vergangen ist, dass das Tier die Möglichkeit gehabt hätte, sein Home-Range zu durchqueren. Hierfür müssten Schrittgeschwindigkeit und Streifgebietsgröße bekannt sein. Aus dem Untersuchungsgebiet wurden hierzu noch keinerlei Daten erhoben, so dass auf Informationen aus anderen Studien zurückgegriffen werden musste (Boitani et al., 1994; Ihde, 2004). Hieraus ergab sich bei einer mittleren Höchstgeschwindigkeit aller beobachteten Rotten in Mecklenburg von etwa 2 km/h und Streifgebietsgrößen von durchschnittlich 500 ha in Mecklenburg und 1200 ha in der Toskana eine Zeitdauer von etwa 2 Stunden, die die Wildschweine zur diagonalen Durchquerung ihres Streifgebiets benötigen würden. Somit wurde darauf geachtet, dass mindestens 2 Stunden Zeitabstand zwischen aufeinander folgenden Ortungen lagen (AnhangII).

#### **4.2 Annahmen**

Bei Frischlingskeiler 2m deuten mehrere Faktoren darauf hin, dass er zumindest zeitweise während der Telemetrieaufnahmen im Familienverband gelebt hat. In der Nacht des Fangs am 13.02.06 wurde er zusammen mit einem etwa gleichgroßen und einem deutlichen größeren Wildschwein zusammen beobachtet. Auch aufgrund der Trittsiegel wurde auf eine Überläuferbache und einen weiteren Frischling geschlossen. Sodeikat & Pohlmeyer (2004) beobachteten, dass gefangene Frischlinge innerhalb von Minuten bis wenigen Stunden nach Freilassung ihre Rotte wiederfanden. Am 29.03.06 wurde aller Wahrscheinlichkeit nach 2m versehentlich aus seinem Tageseinstand aufgescheucht und befand sich wiederum in Gesellschaft zweier Wildschweine. Nach Spitz (1992) werden Wildschweine im Alter von 8-9 Monaten, nach Briedermann (1990) sogar erst ab 12 Monaten selbständig, bleiben aber noch in engem Kontakt zu den Geschwistern und halten sich weiterhin im Bereich des Streifgebiets der Mutter auf. Hierfür würde auch das relativ kleine Home-range von 243 ha sprechen, denn nach Mauget (1980a), Singer et al. (1981) und Spitz (1992) sind die Streifgebiete der Bachen im Allgemeinen kleiner als die der Keiler (auch subadulter). Damit bilden die

Ergebnisse zumindest teilweise die Habitatnutzung einer Rotte ab und nicht nur die eines subadulten, männlichen Wildschweins.

In der vorliegenden Studie wurde von einem zweiphasigen Aktivitätsmuster ausgegangen. Der Sonnenuntergang kann, zumindest im Winter, als ein Auslöser zum Verlassen des Tageseinstands angesehen werden (Mauget, 1980a; Spitz, 1992). Boitani et al. (1992) haben aber an in Gefangenschaft geborenen und dann freigelassenen Wildschweinen ein Aktivitätsmuster beobachtet, bei dem die Tiere 70 % der Nacht und 40 % des Tages aktiv waren. Briedermann (1990) beschreibt eine unter natürlichen Umständen übliche Tagaktivität des Wildschweins, die sich jedoch unter Jagddruck zur Nachtaktivität umkehrt. Im Wildforschungsgebiet Pfälzerwald fand die letzte Drückjagd einen Tag vor dem Fang von 1m statt, anschließend wurde ausschließlich durch Einzelansitze gejagt. Im Winterhalbjahr ist das gut ausgebaute Wander- und Mountainbikewegenetz nur schwach frequentiert, dafür kann Störung durch den Holzeinschlag auftreten, der in dieser Jahreszeit Hochkonjunktur hat. Es ist also durchaus möglich, dass die strikte Aufteilung nach Ruhephasen am Tag und Nahrungssuche bei Nacht nicht in jedem Fall zutreffend ist. Die Sichtbeobachtung eines Wildschweines, bei dem es sich höchstwahrscheinlich um 3m handelte, bei Tag und die mehrfache Vermutung von Tagaktivität aufgrund starker Signalschwankungen auch von 1m und 2m würde dies bestätigen. Allerdings ist gerade diese Signalschwankung kein zuverlässiger Indikator für Nahrungssuche oder Aktivität (Singer et al., 1981), und eine Fehleinschätzung ist vor allem zu Beginn der Telemetrie aufgrund meiner mangelnden Erfahrung nicht auszuschließen. Cousse & Janeau (1992) und Spitz (1992) sprechen von einer Aktivität am Ort, die nach Janeau et al. (1990) durch Telemetrie nicht erkennbar ist. Janeau & Hachet (1988) beobachteten, dass Wildschweine 2-17 % der Zeit, die sie am Ruheplatz verbrachten, aktiv waren.

#### **4.3 Datengrundlage und –aufbereitung**

Die Stichprobengröße mit drei besenderten Tieren ist gering. 50 Lokalisationen pro Wildschwein stellen jedoch die Nutzung des Lebensraums recht gut dar, und 1000 Zufallspunkte pro Tier bilden die verfügbaren, aber nicht genutzten Flächen sehr genau ab. Der geringe Fangerfolg der mit Mais beköderten Fallen lässt sich wohl unter anderem durch das extrem gute natürliche Nahrungsangebot aufgrund der Eichen- und Buchenmast erklären.

Zu beachten ist der für die einzelnen Tiere unterschiedlich lange und vor allem bei 3m relativ kurze Beobachtungszeitraum. Für die Feldarbeit stand nur ein begrenztes Zeitkontingent zur Verfügung. Bedingt durch den späten Fang des ersten Wildschweins war ein längerer Telemetriezeitraum für 3m nicht mehr möglich.

Als problematisch sind die Forsteinrichtungsdaten als Datengrundlage anzusehen. Dies zeigte sich bei Betrachtung der Bestände eines Waldortes, von denen mehrere die selbe Beschreibung aufwiesen, wie in Kapitel 2.4.2 bereits geschildert. Da dieses Problem nur bei den wenigsten Beständen beseitigt werden konnte, und selbst bei den berichtigten Zuordnungen keine Gewähr für Fehlerlosigkeit übernommen werden kann, ist die Unzulänglichkeit der Datengrundlage offensichtlich. Hinzu kommt der Peilfehler, der sich bei den kleinräumig aufgenommen Forsteinrichtungsdaten stärker auswirkt, als bei den gröber aufgenommenen Daten des Höhenmodells.

Des Weiteren ist nicht unbedingt nur die Baumart eines Bestandes für eine Habitatwahl ausschlaggebend, sondern es sind eventuell auch Mikrohabitate wie Felsen, Quellen, die Bedeckung mit Brombeeren, die Entfernung zu Wegen oder Ähnliches, das nicht unter die forstliche Kartierung fällt. Aufgrund der fehlenden Kartierung von Nichtwaldflächen lässt sich auch hierfür keine Habitatnutzung feststellen. Gerade Wiesen spielen aber nach Massei & Genov (1995) und Keuling (2001) für die Nahrungssuche von Wildschweinen eine nicht unerhebliche Rolle, da sie hier tierische Proteine (vor allem Regenwürmer) finden. Im beobachteten Zeitraum ergaben sich jedoch für die drei in dieser Studie telemetrierten Wildschweine nur für einen der Überläuferkeiler sechs Peilungen außerhalb des Waldes. In den meisten Nächten des Beobachtungszeitraumes war der Boden gefroren, doch Ende März wurde Überläuferkeiler 3m bei nicht gefrorenem Boden sechs Nächte hintereinander in den Talwiesen telemetrisch geortet. Diese Ortungen sind gesichert, da teilweise Sichtkontakt bestand. Die stark gebrochenen Flächen sprechen für eine Nutzung zwecks Nahrungssuche.

Die Altersgrenze für die Unterteilung in junge und alte Bestände ist sicherlich variabel und von vielen Faktoren wie etwa Klima, Standort oder Provenienz abhängig. Es ist keine sichere Aussage darüber möglich, ab welchem genauen Alter die einzelnen Baumarten keine Deckung mehr bieten oder zu fruktifizieren beginnen, deshalb wurde die Altersgrenze pauschalisiert und auf das ungefähre Ende der Dickungsphase festgelegt. Diese grobe Einteilung kann jedoch irreführend sein: Ein zweijähriger Bestand bietet weniger Deckung als ein zwölfjähriger Bestand, und Eichen im Alter von 15 Jahren fruktifizieren sicher noch nicht, im Gegensatz zu Eichenbeständen im Alter 100.

Auch für die übrige Datenaufbereitung gibt es sicher mehrere mögliche Vorgehensweisen und unterschiedliche Ansichten, wie mit den auftretenden Problemen umzugehen ist. Bei den

Beständen, bei denen mehrere Einträge pro Baumart in derselben Altersstufe verzeichnet waren, hätte zum Beispiel ebenso gut der Eintrag mit dem kleineren Prozentsatz beibehalten werden können, was vielleicht ein anderes Analyseergebnis zu Folge gehabt hätte.

#### **4.4 Vorgehen bei der Auswertung**

Wäre nach den ersten durchgeführten Regressionen nicht aufgefallen, dass die Baumartengruppen miteinander korreliert sind, und hätte nicht die Hypothese bestanden, dass ältere Eichen- und Buchenbestände eine wichtige Rolle bei der nächtlichen Nahrungssuche spielen, wäre die Variable "Mast" nicht gebildet worden. In diesem Fall hätte die Analyse ein anderes Ergebnis erbracht. In Bezug auf die baumartenunabhängigen Variablen aus dem Höhenmodell lag der Analyse zwar keine Annahme zugrunde, aber da sich das Ergebnis der Regression als stabil erwies, ist mit hoher Wahrscheinlichkeit von einem gesicherten Ergebnis auszugehen.

Dass es einen Zusammenhang zwischen der Höhe ü.NN und der Baumartengruppe Kiefer gibt, spielt in Hinblick auf die Erwartungen an die Analyse der Nachthabitatnutzung nur eine untergeordnete Rolle, da die Nutzung von jüngeren Beständen bei Nacht eine geringere Bedeutung hat. Der Deckungsaspekt fällt weg, da anzunehmen ist, dass die Dunkelheit genügend Deckung bietet, und Wetterschutz wird nicht immer benötigt.

#### **4.5 Habitatnutzung**

In anderen Habitatnutzungsanalysen wurde vielfach ein Vergleich von großräumigeren Habitaten angestellt: Boitani et al. (1994) stellten im Winter eine Meidung von offenen Flächen und eine Bevorzugung von Wald fest. Der Wald stellt zu dieser Jahreszeit eine gute Nahrungsquelle aufgrund hohen Vorkommens von Kastanien und Eicheln dar. Im Frühjahr und Sommer hingegen bieten Offenflächen ein besseres Nahrungsangebot. Ähnliches stellten Singer et al. (1981), Meriggi & Sacchi (1992), Abaigar et al. (1994), Massei & Genov (1995), Hahn & Eisfeld (1998) und Santos et al. (2004) fest. Nach den Beobachtungen von Boitani et al. (1994) und denen weiterer Autoren (Mauget, 1980 a, Keuling, 2001) liegen die am häufigsten genutzten Einstandsgebiete im Zentrum des Streifgebietes, während die Nahrungshabitate sich eher auf die Peripherie verteilen.

Der Schutzaspekt des Tageseinstands ist geschlechtsspezifisch: Boitani et al. (1994) und Spitz & Janeau (1995) stellten fest, dass führende Bachen sehr viel mehr Wert auf gute Deckungsstrukturen und sichere Habitate legen als Keiler. Diese bleiben nach

Spitz & Janeau (1995) in erster Linie in der Nähe hervorragender Nahrungshabitate und nehmen als Kompromiss schlechtere Deckungsstrukturen in Kauf. Auch Singer et al. (1981) und Santos et al. (2004) fanden Nahrungshabitate, die gleichzeitig als Tageseinstand genutzt wurden, um Energie zu sparen.

Singer et al. (1981), Baber & Coblentz (1986) und Abaigar et al. (1994) bezogen topographische Faktoren in ihre Untersuchungen mit ein. In Singer et al. (1981) ist für die Studie in Tennessee, USA ein saisonaler Höhentrend beschrieben: Im April/Mai wandern die Wildschweine in höhere Lagen (1300-1600 m), wo sie sich in Buchen- und Eichenbeständen aufhalten, im Juli/August kehren sie zurück in tiefere Lagen (500-700 m). Im Winter halten sie sich tagsüber aufgrund der höheren Sonneneinstrahlung, und weil sie dort nachts ihre bevorzugte Nahrung finden, auf Südwesthängen in Eichen-Pinienmischwäldern auf. Bei Baber & Coblentz (1986) zeigt sich Ähnliches: In der Trockenzeit werden kühle feuchte Täler bevorzugt aufgesucht, weil sich dort die einzigen Suhlen befinden, auf die Wildschweine zur Regulierung ihres Temperaturhaushalts angewiesen sind. Bergkuppen werden tagsüber gemieden, weil sie meist von Grasland bedeckt sind und keine Deckung bieten, nachts jedoch werden sie als Nahrungshabitat aufgesucht. Abaigar et al. (1994) stellten eine Bevorzugung von Höhenlagen über 1500m aufgrund der dort vorkommenden Vegetation und eine Bevorzugung von schattigen Plätzen fest. Die Hangneigung spielte nur bei reiner Fortbewegung eine Rolle. Es wurden Wechsel häufiger an Hängen unter 15° Steigung als an steileren Hängen gefunden. Topographische Faktoren scheinen hier weniger um ihrer selbst willen als überwiegend aufgrund der Vegetation bevorzugt zu werden.

In der vorliegenden Untersuchung wurden die Aufenthaltsorte der drei telemetrierten Wildschweine zusammengefasst und gemeinsam betrachtet. Bedingt durch die Individualität der Tiere können durch Zusammenfassung der Daten aber durchaus Vergröberungen in den Ergebnissen auftreten: Wenn beispielsweise 1m Fichtendickungen bevorzugt, 2m diese meidet und 3m sie wie zufällig nutzt, ergibt sich kein klares Bild.

Künstliche Nahrungsquellen wie Kirrungen zum Zweck der Jagd und die bekirrten Fallen wurden bei der Habitatnutzung außer Acht gelassen. Es ist möglich, dass in der ersten Zeit nach dem Fang die Fallenstandorte gemieden wurden, doch andererseits wurde jedes der drei Tiere mittlerweile ein zweites Mal gefangen, einmal sogar in derselben Falle. Die Fallen wurden täglich bekirrt, die jagdlichen Kirrungen wurden nach Aussage des Forstamtes im Beobachtungszeitraum jedoch nur äußerst selten beschickt. Eine genaue Zuordnung von Peilpunkten zu Kirrungen oder Fallenstandorten ist jedoch schon allein aufgrund des hohen Peilfehlers nicht möglich, weshalb auf den Aspekt dieser künstlichen Nahrungshabitate bei der Habitatnutzungsanalyse nicht eingegangen wurde.

Auch das Komfortverhalten spielt bei der Habitatwahl eine Rolle, wurde hier aber nicht näher untersucht, weil die Nutzung solch kleinräumiger Habitate (Suhlen, Malbäume) unter anderem aufgrund des hohen Peilfehlers nicht eindeutig identifiziert werden kann.

Aufgrund der verhältnismäßig kleinen Stichprobe von ca. 50 Peilungen pro Tier wird der Einfluss der einzelnen Habitattypen sehr wahrscheinlich unterschätzt. Bei einer größeren Stichprobe ist davon auszugehen, dass sich bei mehr Variablen ein signifikanter Unterschied zwischen Peil- und Zufallspunkten ergeben würde.

Bedingt durch die Multikollinearität (mehrfache Abhängigkeit voneinander) vor allem der Baumartengruppen sind die Ergebnisse der Regressionsanalysen diesbezüglich als unzuverlässig einzustufen.

Grundsätzlich sind Meidungen und Bevorzugung relativ zu sehen und stehen immer im Kontext des Gesamthabitats.

Es ist als sicher anzunehmen, dass die Exposition in Bezug auf die Tageshabitatwahl einen großen Einfluss hat, da sich die Daten des Höhenmodells als zuverlässig erwiesen haben. Ob er aber größer als der Einfluss der Baumarten ist, lässt sich nicht mit Sicherheit sagen. Die Meidung von Südwesthängen beruht höchstwahrscheinlich auf der Hauptwindrichtung aus Südwesten. Die leichte Bevorzugung von Südosthängen könnte auf ein verstärktes Wärmebedürfnis in der kalten Jahreszeitzeit zurückzuführen sein (Singer et al., 1981; Keuling, 2001). Jäger im Wildforschungsgebiet berichteten von Wildschweinen, die ohne Deckung in der Sonne lagen. In der Untersuchung von Singer et al. (1981) hielten sich die Wildschweine im Winter jedoch bevorzugt auf Südwesthängen auf, und zwar aufgrund des Bewuchses: In den dort stockenden Eichen- und Pinienwäldern fanden sie ihre Hauptnahrung und sparten Bewegungsenergie, indem sie dort gleich ihre Tageseinstände hatten. In der vorliegenden Studie über das Wildforschungsgebiet Pfälzerwald konnte nicht näher geklärt werden, ob einzelne Baumarten auf bestimmten Expositionen, Höhen oder Hanglagen stocken, dies ist allerdings aufgrund der unterschiedlichen waldbaulichen Eignung verschiedener Baumarten durchaus möglich.

Für die Nachthabitatnutzung stellt die Exposition immerhin die zweitwichtigste Variable dar. Auch hier zeigt sich eine Meidung von Südwesthängen und eine Bevorzugung von Nordosthängen. Baber & Coblentz (1986) stellten bei verwilderten Hausschweinen in Kalifornien

dasselbe fest. Dort war der Grund dafür ein reicheres Vorkommen von Gräsern und Kräutern an Nord- und Osthängen als an Süd- und Westhängen. Moen (1973) fand für Paarhufer im Winter im Allgemeinen eine Bevorzugung von windgeschützten, warmen Hängen unter anderem wegen besserer Nahrungsverfügbarkeit, da hier der Schnee schneller schmilzt. Im Winterhalbjahr 2005/2006 lag im Untersuchungsgebiet ungewöhnlich lange relativ viel Schnee.

Steilere Hänge werden sowohl tagsüber wie auch nachts gegenüber flacheren Hängen bevorzugt, außer bei der Betrachtung der nächtlichen Habitatnutzung bezogen auf jüngere Bestände, die aber hier aufgrund der hochsignifikanten Korrelation der beiden signifikanten Variablen außer Acht gelassen werden soll.

Im Wildforschungsgebiet, geprägt von Buntsandstein, ist ein häufiges Auftreten von blocküberlagerten Hängen festzustellen. Laut Aussagen von Mitarbeitern des Forstamtes Hinterweidenthal und aus zwei eigenen Beobachtungen heraus scheinen diese Felsbrocken gern als Sicht- und Witterungsschutz für Tageseinstände genutzt zu werden, selbst wenn der umliegende Bestand wenig bis keine Deckung bietet (Abbildung 14 a+b). Die akkumulierte Laub- oder Nadelstreu eignet sich gut als Polstermaterial für das Ruhelager und der Stein heizt sich bei Sonneneinstrahlung auf, womit das Wärmebedürfnis vor allem im Winter befriedigt wird. Er eignet sich sehr gut als Wind- und durch Vorsprünge als Regenschutz und auch der Sichtschutz ist hervorragend.

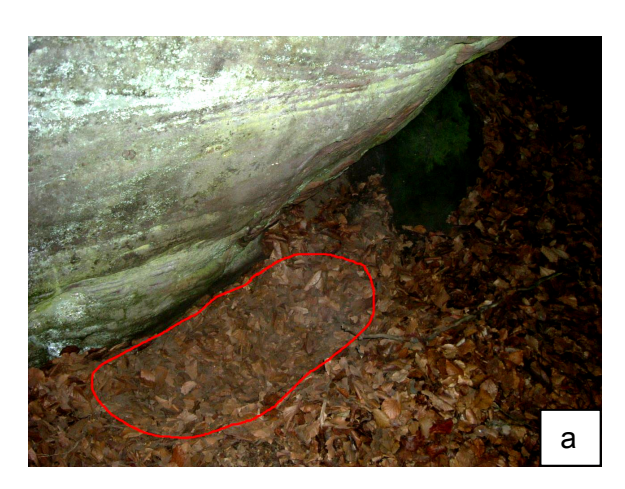

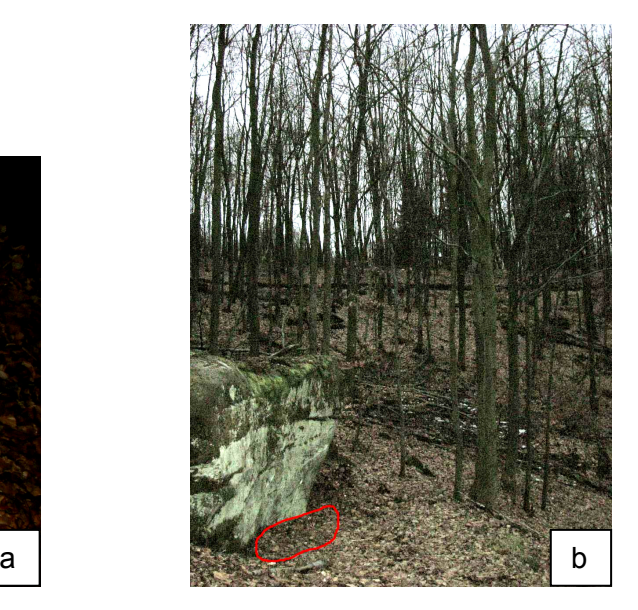

**Abbildung 14 a+b: Felsbrocken als idealer Tageseinstand. Rote Umrandung= Ruhelager** 

Da jedoch keine Kartierung von Mikrohabitaten erfolgte und ohnehin der hohe Peilfehler eine so präzise Zuordnung von Peilpunkten nicht ermöglichen würde, wurde dieser Aspekt nicht in der durchgeführten Habitatnutzungsanalyse berücksichtigt. Es ist aber durchaus vorstellbar, dass die Bevorzugung von steilen Hängen gegenüber flacheren zumindest tagsüber auch auf das Vorkommen von schutzbietenden Felsbrocken zurückzuführen ist, die dort häufiger vorkommen.

Die Höhe ist in absoluten Werten über dem Meeresspiegel angegeben. Da jedoch nicht alle Berge gleich hoch und die Täler nicht alle auf gleicher Höhe liegen, können zum Beispiel 300 m an einem Ort Tal und an einem anderen Bergkuppe sein. Insofern wäre die Betrachtung der relativen Höhe (Tal, Hang, Kuppe) aussagekräftiger. Was sich bei der Analyse der Nachthabitatnutzung aber zeigt, ist eine geringe Meidung der Höhe. Grundsätzlich lässt sich also zumindest vermuten, dass sich die Wildschweine nachts zur Nahrungssuche eher in tieferen Hang- bzw. Tallagen aufhalten.

Bei der Betrachtung der Tageshabitatnutzung in Hinblick auf ältere Bestände lässt sich die Bevorzugung von Tannen und Meidung von Lärchen eventuell durch die Benadelung erklären: Da Lärchen im Winter keine Nadeln tragen, können sie weder das Schutz- noch das Deckungsbedürfnis befriedigen und werden dementsprechend gemieden. Tannen hingegen sind meist dichtbeastet, tragen auch im Winter Nadeln, und in Bodennähe ist es in einem Tannenbestand meist dunkel und bei Vorhandensein von Schlagabraum und Reisig auch unter älteren Bäumen gut geschützt. Gleiches wäre von Douglasien- und Fichtenbeständen zu erwarten, diese werden jedoch weder bevorzugt, noch gemieden.

Gerade für Bestände mit Tannen- oder Lärchenanteil muss bei der Diskussion der Ergebnisse jedoch der geringe Anteil dieser Baumartengruppen im gesamten Wildforschungsgebiet berücksichtigt werden. Bei kleinen Habitattypen kann es bei der Auswertung zufälliger zu einer Bevorzugung oder Meidung kommen, als bei größeren. Beispielsweise zeigt sich bei 5 Zufalls- und 6 Peilpunkten in Tannenbeständen im Gegensatz zu 50 Zufalls- und 6 Peilpunkten in Kiefernbeständen für Tannen eine Bevorzugung, während sich für die gleiche Anzahl von Peilpunkten in Kiefern eine deutliche Meidung zeigt. Bei 5 Tannenpeilpunkten hätte noch eine Gleichnutzung vorgelegen, während bei 7 Kiefernpeilpunkten immer noch eine deutliche Meidung zu erkennen wäre.

Bei der Wahl der Tageseinstände (in jungen Beständen) bevorzugen die drei telemetrierten Wildschweine Fichtendickungen, Douglasien werden dem Angebot entsprechend genutzt und Tannen und Kiefern werden gemieden. In der Studie von Keuling et al. (2004) wurden

#### 4 Diskussion 30

Fichtenbestände vor allem als Schutz bei schlechtem Wetter aufgesucht. Für die Bevorzugung von Fichten spricht außerdem, dass sie aufgrund ihres flachen Wurzelsystems und der damit verbundenen Windanfälligkeit nicht auf Südwesthängen angebaut werden. Fichtenstreu ist schwer zersetzbar, weshalb sich in Fichtenbeständen viel Kesselmaterial ansammelt. Douglasienstreu hingegen ist sehr gut abbaubar, dort findet sich wenig weiches Material. Allerdings verbleiben Douglasienäste und –zweige noch lange im Bestand und bieten zumindest einen guten Sichtschutz. Kiefern sind grundsätzlich sehr lichtbedürftig (Burschel & Huss, 2003), weshalb sie bei weitem nicht so dicht stehen, wie andere Nadelbaumarten. Eine Meidung könnte demnach aus dem mangelnden Deckungsaspekt heraus begründet sein. Eichen- und Buchendickungen werden dem Angebot entsprechend genutzt. In der Jugendphase der Laubbäume fallen die braunen, vertrockneten Blätter im Herbst noch nicht ab und somit bieten auch Eichen- und Buchenverjüngungsflächen noch ausreichend Schutz.

Wie bereits durch andere Studien belegt (Briedermann, 1990; Boitani et al., 1994; Massei et al., 1996; Hahn & Eisfeld, 1998), haben auch im Pfälzerwald eindeutig die Mastbaumarten Eiche und Buche die größte Bedeutung bei der nächtlichen Nahrungssuche. Singer et al. (1981) beobachteten, dass sich Wildschweine in Mastjahren im Vierundzwanzigstundenzyklus durchschnittlich in nur 11 % des saisonalen Streifgebietes bewegten, während sie ansonsten in 24 Stunden das gesamte saisonale Streifgebiet nutzten. Die energiereichen Baumfrüchte können in Mastjahren den kompletten Energiebedarf der Wildschweine decken, so dass eine Tendenz zur Monophagie zu beobachten ist (Massei, et al., 1996). Allerdings hat Dardaillon (1989) bei subadulten Wildschweinen einen knapp zehnprozentigen Anteil von tierischer Nahrung gefunden- signifikant mehr als bei adulten Tieren. Dies lässt darauf schließen, dass vor allem Tiere im Wachstum ein erhöhtes Proteinbedürfnis haben (Barrett, 1978). Die Meidung von Höhe könnte ein weiteres Indiz dafür sein, dass diese drei Wildschweine in den Wiesen im Talbereich zum Beispiel nach Regenwürmern suchen, wie bereits in Kapitel 4.3 vermutet, jedoch aufgrund fehlender Daten und nur wenigen Peilungen nicht belegt werden kann. Es zeigte sich zwischen Höhe und Mast eine hochsignifikante, mäßige Korrelation (P<0,01, r=0,375, Pearson-Test), was einen gesicherteren Ansatzpunkt bietet: Die Höhe wird aufgrund der in tieferen Lagen wachsenden, bevorzugten masttragenden Baumarten gemieden.

Aus den in dieser Arbeit gewonnen Ergebnissen konnten, wie gerade ausgeführt, einige Interpretationen der Habitatwahl subadulter, männlicher Wildschweine abgeleitet werden. Aufgrund der teilweise unzulänglichen Datengrundlage wird für zukünftige Arbeiten dieser Art empfohlen, relevante Flächen selbst zu kartieren. Die grobe Altersgruppeneinteilung sollte verfeinert werden, damit genauere Ergebnisse erzielt werden können. Um eine Aussage über Wildschweine im Allgemeinen im Untersuchungsgebiet treffen zu können, ist es erforderlich, mehr als drei Individuen in die Untersuchung einzubeziehen, wobei möglichst unterschiedliche Altersklassen und beide Geschlechter zu betrachten sind. Außerdem sollte für eine saisonale Analyse eine Jahreszeit vollständig betrachtet werden.

## **5 Zusammenfassung**

In der vorliegenden Diplomarbeit wurde untersucht, welche Lebensraumtypen Wildschweine im Winter im Pfälzerwald nutzten und wie groß der Einfluss einzelner Parameter auf die Habitatwahl war.

Zur Beantwortung dieser Fragen wurden im Wildforschungsgebiet Pfälzerwald Wildschweine in Fallen gefangen, besendert und insgesamt vom 21.01. - 09.04.2006 telemetrisch überwacht. Drei männliche, subadulte Wildschweine (ein Tier jünger als ein Jahr, zwei Tiere unter zwei Jahren) konnten über einen Zeitraum von 4 - 10,5 Wochen beobachtet werden. Zur Unterscheidung von Tages- und Nachthabitaten wurden die Aufenthaltsorte der drei Tiere für beide Tageshälften getrennt ermittelt. Telemetriert wurde vom Auto aus nach der Methode der Triangulation. Die ermittelten Aufenthaltsorte wurden in ArcView 3.3 eingegeben und anschließend daraus resultierend die Streifgebiete als Minimum-Konvex-Polygone abgebildet. Die Streifgebiete waren 934 ha, 243 ha und 494 ha groß.

Für die Analyse der Habitatnutzung standen neben den selbst ermittelten Aufenthaltsorten der drei Wildschweine Forsteinrichtungsdaten für das entsprechende Gebiet und ein digitales Höhenmodell von Rheinland-Pfalz zur Verfügung. Somit konnten für jede Lokalisation Parameter wie Baumart, Alter der Baumarten in zwei Altersgruppen, Höhe, Hangneigung und Exposition betrachtet werden.

Als statistisches Auswertungsverfahren wurde die logistische Regression gewählt, welche in SPSS 13.0 durchgeführt wurde. Hierbei wurde getestet, ob ein signifikanter Unterschied zwischen Nutzung (Peilpunkt) und Nichtnutzung (1000 Zufallspunkte pro Streifgebiet) in Hinblick auf die verschiedenen Parameter vorlag. Die Stärke des Einflusses jedes Parameters auf die Habitatnutzung konnte durch die Differenz (-2\*log Likelihood) erfasst werden.

Exposition und Hangneigung haben sowohl auf die Tages- wie auf die Nachthabitatnutzung einen Einfluss. Südwesthänge werden gemieden und steilere Hänge werden bevorzugt. Es wird vermutet, dass dies durch die Hauptwindrichtung aus Südwest und vermehrter Blocküberlagerung an steilen Hängen begründet ist. Als deckungbietende Tageseinstände werden jüngere Fichtenbestände bevorzugt. In Bezug auf die Nachthabitatnutzung hat die Bevorzugung von älteren Eichen- und Buchenbeständen den größten Stellenwert und dient hauptsächlich der Nahrungsaufnahme. Die Ergebnisse für die Analyse der topographieabhängigen Variablen sind zuverlässiger als die der Analyse der Baumartengruppen.

Das verwendete Datenmaterial erlaubt keine gesicherten Erkenntnisse über die Habitatnutzung, sondern trägt teilweise zu einer Vergröberung der Ergebnisse bei. Aus diesem Grund wird für zukünftige Habitatnutzungsalaysen eine selbst durchgeführte Kartierung der relevanten Flächen empfohlen. Um genauere Ergebnisse erzielen zu können, empfiehlt sich eine verfeinerte Altersgruppeneinteilung. Die Anzahl der beobachteten Individuen müsste größer sein, aus unterschiedlichen Altersklassen und aus beiden Geschlechtern bestehen, um eine allgemeine Aussage über Wildschweine im Untersuchungsgebiet treffen zu können.

## **Literaturverzeichnis**

- Abaigar, T.; Del Barrio, G., & Vericad, J.R., 1994: Habitat preference of wild boar (*Sus scrofa* L., 1758) in a mediterranean environment. Indirect evaluation by signs.- Mammalia, 58, 2: 201-210.
- Aitchison, J., 1986: The statistical analysis of compositional data: Monographs on statistics and applied probability.- London: Chapman & Hall Ltd., 416.
- Baber, D.W. & Coblentz, B.E., 1986: Density, home range, habitat use, and reproduction in feral pigs on Santa Catalina Island.- Journal of Mammology, 67 (3): 512-525.
- Barrett, R.H., 1978: The feral hog on the Dye Creek Ranch, California.- Hilgardia, 46, 283- 355. In Dardaillon, 1989.
- Boitani, L.; Mattei, L.; Morini, P., & Zaragese, B., 1992: Experimental release of captivity reared wild boars (*Sus scrofa*): 413-417, in Ongulés/ Ungulates 91, (Hrsg: F.Spitz, G. Janeau, G. Gonzalez und S. Aulagnier). Institute Recherche Grand Mamiferes, Paris-Toulouse, Frankreich, 662 S.
- Boitani, L.; Mattei, L.; Nonis, D. & Corsi, F., 1994: Spatial and activity patterns of wild boars in Tuscany, Italy.- Journal of Mammalogy, 75 (3): 600-612.
- Briedermann, 1990: Schwarzwild.- Melsungen: Neumann-Neudamm, 540.
- Burschel, P. & Huss, J., 2003: Grundriss des Waldbaus- Ein Leitfaden für Studium und Praxis.- Stuttgart: Ulmer, 487 S.
- Cahill, S.; Llimona, F. & Gràcia, J., 2003: Spacing and nocturnal activity of wild boar *Sus scrofa* in a Mediterranean metropolitan park.- Wildlife Biology, 9, (1): 3-13.
- Cargnelutti, B.; Janeau, G.; Spitz, F. & Cousse, S., 1995: GIS as a means to identify the environmental conditions of wild boar diurnal resting places.- IBEX J.M.E., 3, 156-159.
- Cousse, S. & Janeau, G., 1992: Time budget and polyphasic activity in wild boar, *Sus scrofa* L.: 391-394, in Ongulés/ Ungulates 91, (Hrsg: F.Spitz, G. Janeau, G. Gonzalez und S. Aulagnier). Institute Recherche Grand Mamiferes, Paris-Toulouse, Frankreich, 662 S.
- Dardaillon, M., 1989: Age-class influences on feeding choices of free-ranging wild boars (*Sus scrofa*).- Canadian Journal of Zoology, 67, 2792-2796.
- Egozcue, J.J.; Pawlowsky-Glahn, V.; Mateu-Figueras, G. & Barceló-Vidal, C., 2003: Isometric logratio transformations for compositional data analysis.- Mathematical Geology, 35 (3): 279-300.
- Fernández-Llario, P., 2004: Environmental correlates of nest site selection by wild boar *Sus scrofa*.- Acta Theriologica, 49 (3), 383-392.
- Hahn, N. & Eisfeld, D., 1998: Diet and habitat use of wild boar (*Sus scrofa*) in SW-Germany.- Gibier Faune Sauvage, Game Wildlife, 15 (2): 595-606.
- Hohmann, U. & Huckschlag, D., 2005: Investigations on the radiocaesium contamination of wild boar (*Sus scrofa*) meat in Rhinland-Palatinate: a stomach content analysis.- European Journal for Wildlife Research, 51, 263-270.
- Ihde, J., 2004: Untersuchung zu Streifgebieten und nächtlichen Bewegungen des Schwarzwildes (*Sus scrofa* L.) in Südwest-Mecklenburg.- Diplomarbeit, Fakultät Forst-, Geound Hydrowissenschaften, TU Dresden, 145 S.
- Janeau, G.; Cousse, S. & Spitz, F., 1990: Activity pattern of wild boar (*Sus scrofa* L.), 11th Symposium of Biotelemetry, Yokohama, Japan. In Cousse, 1992.
- Janeau, G. & Hachet, T., 1988: Utilisation de la biotélémétrie pour l'étude de l'activité des animaux sauvages.- Internationales Kolloquium : "suivi des vertébrés terrestres par radiotélémétrie", 133-145. In Spitz & Janeau, 1990.
- Kaden, V., 1999: Bekämpfung der klassischen Schweinepest beim Schwarzwild.- Zeitschrift für Jagdwissenschaft, 45, 45-49.
- Kenward, R.E., 2001: A manual for wildlife radio tagging.- San Diego, San Francisco, New York, Boston, London, Sydney, Tokyo: Academic Press, 306 S.
- Keuling, O., 2001: Der Einfluß des Nahrungsangebotes auf das Raumnutzungsverhalten beim Schwarzwild (*Sus scrofa* L.) im Nds. Forstamt Knesebeck.- unveröffentl. Diplomarbeit absolviert am Institut für Wildtierforschung an der Tierärztlichen Hochschule Hannover, Fachbereich Bio-Geo-Umweltwissenschaften, Carl von Ossietzky Universität Oldenburg, 72 S.
- Keuling, O.; Stier, N.; Lampe, T.; Ihde, J. & Roth, M., 2004: Where to sleep and why? Factors influencing the choice of daytime resting sites in wild boar (*Sus scrofa*).- in 5th International Wild Boar Symposium, Krakau, Polen, 39-40.
- Martín-Fernández, J.A.; Barceló-Vidal, C. & Pawlowsky-Glahn, V., 2003: Dealing with zeros and missing values in compositional data sets using nonparametric imputation.- Mathematical Geology, 35 (3): 253-277.
- Massei, G. & Genov, P., 1995: Preliminary analysis of food availability and habitat use by the wild boar in a Mediterranean area.- IBEX J.M.E., 3, 168-170.
- Massei, G.; Genov, P. & Staines, B.W., 1996: Diet, food availability and reproduction of wild boar in a Mediterranean coastal area.- Acta Theriologica, 41 (3): 307-320.
- Mauget, R., 1980a:Home range concept and activity patterns of the European wild boar (*Sus scrofa* L.) as determined by radio tracking.- Handbook on Biotelemetry and Radio Tracking, C. J. Amlaner & D. W. MacDonald, Pergamon Press: 725-728.
- Mauget, R., 1980b: Régulations écologiques, comportementales et physiologiques (fonction de reproduction) de l'adaption du sanglier (*Sus scrofa* L.) au milieu.- Dissertation, Universität Tours, 299 S. In Dietrich, U., 1984: Ergebnisse und Tendenzen der Forschungen am Wildschwein *Sus scrofa* in den Jahren 1975-1983.- Säugetierkindliche Mitteilungen 31: 223-237.
- Mauget, R.; Campman, R.; Spitz, F.; Dardaillon, M.; Janeau, G. & Pépin, D., 1984: Synthése des connaissances actuelles sur la biologie du sanglier, perspectives de recherche.- 15-50. In Spitz, & Janeau, 1990.
- Meriggi, A. & Sacchi, O., 1992: Habitat selection by wild boars in Northern Apennines (N-Italy): 435-438, in Ongulés/ Ungulates 91, (Hrsg: F.Spitz, G. Janeau, G. Gonzalez and S. Aulagnier). Institute Recherche Grand Mamiferes, Paris-Toulouse, Frankreich, 662 S.
- Mladenoff, D.J.; Sickley, T.A.; Haight, R.G. & Wydeven, A.P., 1995: A regional landscape analysis and prediction of favorable gray wolf habitat in the Northern Great Lakes Region.- Conservation Biology, 9 (2): 279-294.
- Moen, A.N, 1973: Wildlife ecology.- San Francisco, Kalifornien: W.H.Freeman & Co., 458 S. In Singer, 1981.
- Mohr, C.O., 1947: Table of equivalent populations of North American small mammals.- American Midland Naturalist, 37, 223-249. In White, & Garrott, 1990.
- Pohlmeyer, K., 1991: Vertreibung von Wild durch Freizeitgestaltung.- Deutsche tierärztliche Wochenschrift, 98 (1): 33-35.
- Posillico, M.; Meriggi, A.; Pagnin, E.; Lovari, S. & Russo, L., 2004: A habitat model for brown bear conservation and land use planning in the central Apennines.- Biological Conservation, 118, 141-150.
- Santos, P.; Mexia-De-Almedia, L. & Petrucci-Fonseca, F., 2004: Habitat selection by wild boar *Sus scrofa* L. in Alentejo, Portugal.- Galemys, 16, 167-184.
- Schadt, S.; Revilla, E.; Wiegand, T.; Knauer, F.; Kaczensky, P.; Breitenmoser, U.; Bufka, L.; Cervený, J.; Koubek, P.; Huber, T.; Stanisa, C. & Trepl, L., 2002: Assessing the suitability of central European landscapes for the reintroduction of Eurasian lynx.- Journal of Applied Ecology, 39, 189-203.
- Schmutz, J.A. & White, G.C., 1990: Error in telemetry studies: effects of animal movement on triangulation.- Journal of Wildlife Management, 54 (3): 506-510.
- Schober, F., 1986: Telemetrische Ortungsverfahren und ihre Grenzen in der wildbiologischen Forschung.- Zeitschrift für Jagdwissenschaft, 32, 65-75.
- Singer, F.J.; Otto, D.K.; Tipton, A.R. & Hable, C.P., 1981: Home ranges, movements, and habitat use of European wild boar in Tennessee.- Journal of Wildlife Management, 45(2): 343-353.
- Sodeikat, G. & Pohlmeyer, K., 2004: Escape movements of wild boar piglets (*Sus scrofa* L.) after trapping, marking and releasing.- Galemys, 16, n° especial: 185-193.
- Spitz, F., 1992: General model of the spatial and social organization of the wild boars (*Sus scrofa* L.): 385-389, in Ongulés/ Ungulates 91, (Hrsg: F.Spitz, G. Janeau, G. Gonzalez and S. Aulagnier). Institute Recherche Grand Mamiferes, Paris-Toulouse, Frankreich, 662 S.
- Spitz, F. & Janeau, G., 1990: Spatial strategies: an attempt to classify daily movements of wild boar.- Acta Theriologica, 35 (1-2): 129-149.
- Spitz, F. & Janeau, G., 1995: Daily selection of habitat in wild boar (*Sus scrofa* L.).- Journal of Zoology, 237, 423-434. In Santos, 2004.
- Struktur- und Genehmigungsdirektion Süd in Rheinland-Pfalz, o.J.: http://www.naturschutz-pfaelzerwald.de/SGD/index1.html, Zugriff am 14.05.2006.
- Swihart, R.K. & Slade, N.A., 1985: Testing for independence of observations in animal movements.- Ecology, 66 (4), 1176- 1184.
- Truvé, J., 2004: Pigs in space- Movement, dispersal and geographic expansion of wild boar (*Sus scrofa*) in Sweden.- Dissertation, Universität Göteborg.
- White, G.C. & Garrott, R.A., 1986: Effects of biotelemetry triangulation error on detecting habitat selection.- Journal of Wildlife Management, 50 (3): 509-513.
- White, G.C. & Garrott, R.A., 1990: Analysis of Wildlife Radio-Tracking Data.- San Diego, New York, Boston, London, Sydney, Tokyo, Toronto: Academic Press Inc., 383 S.

# **Abbildungsverzeichnis**

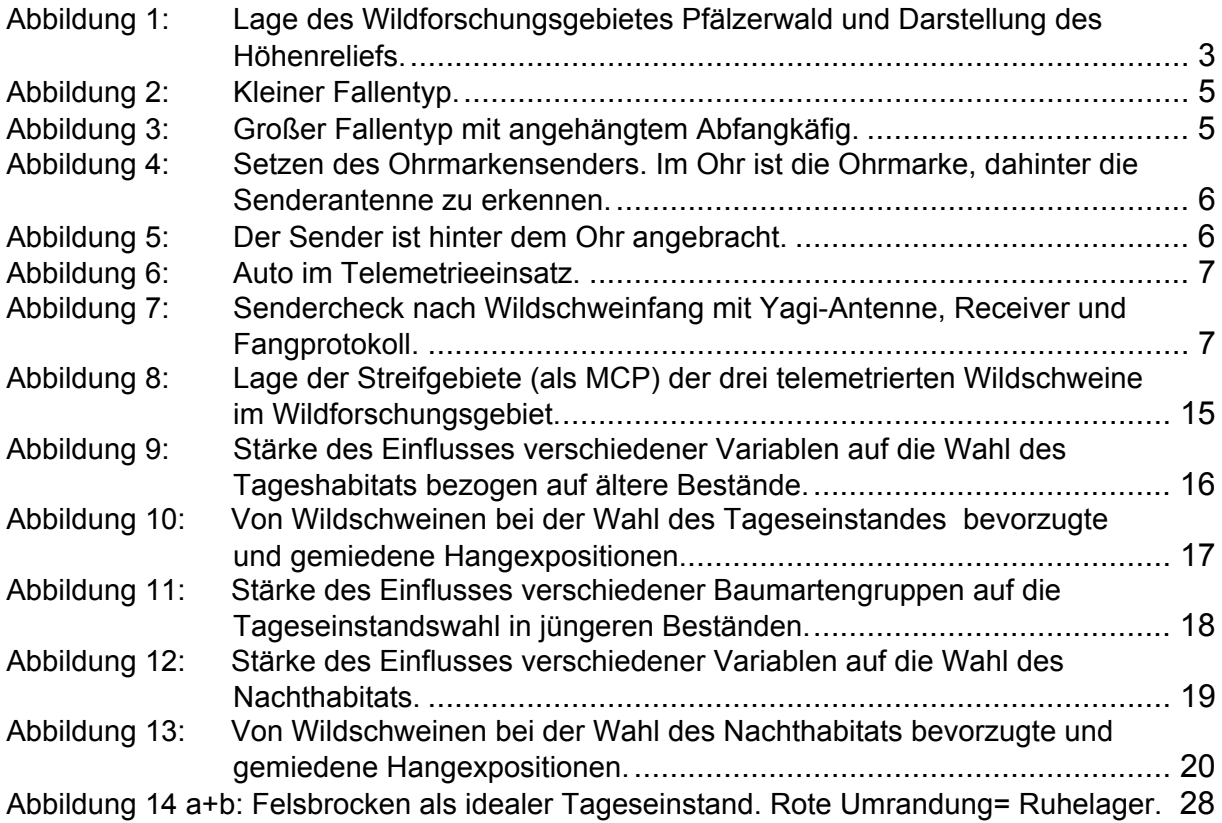

# **Tabellenverzeichnis**

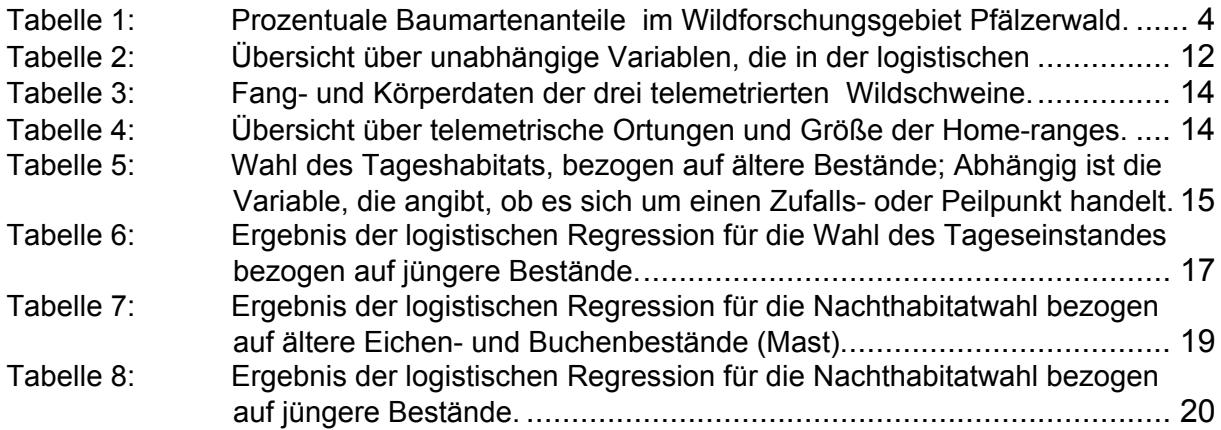

# **Anhang**

# **I Verwendete Software**

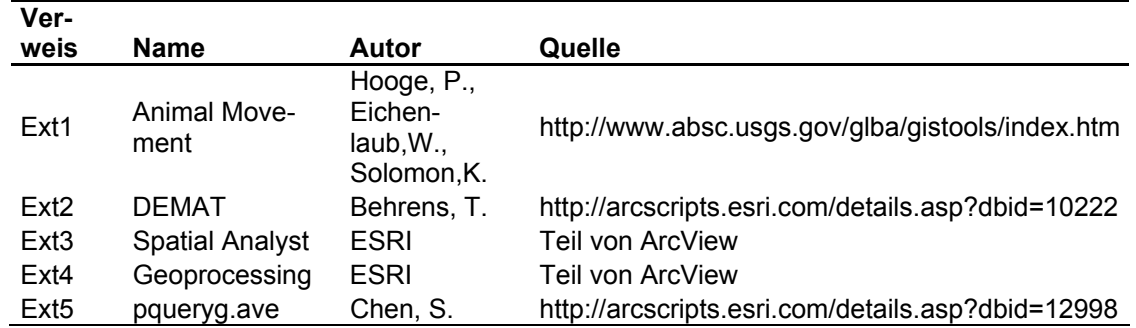

# **II Telemetrieübersicht**

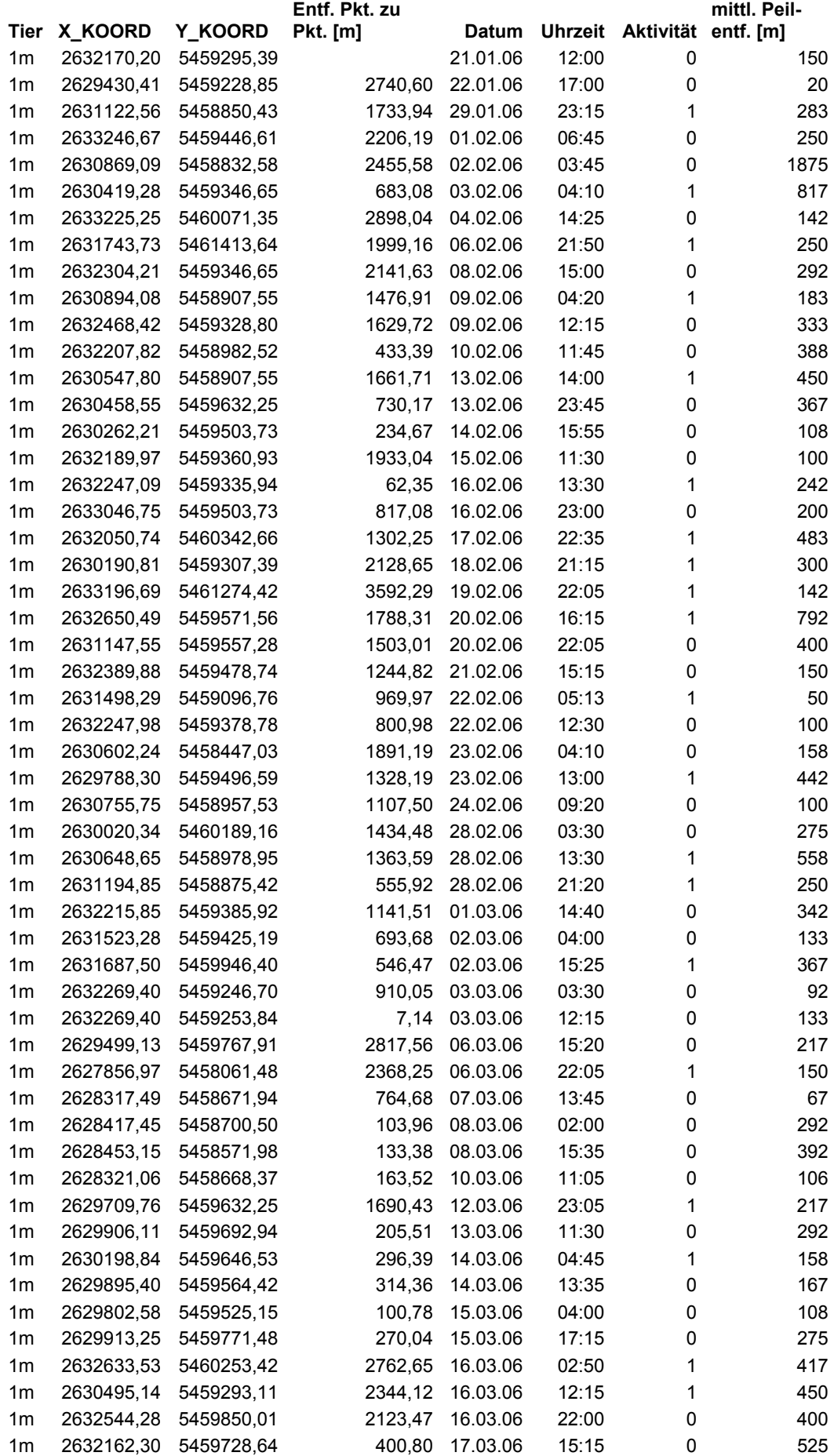

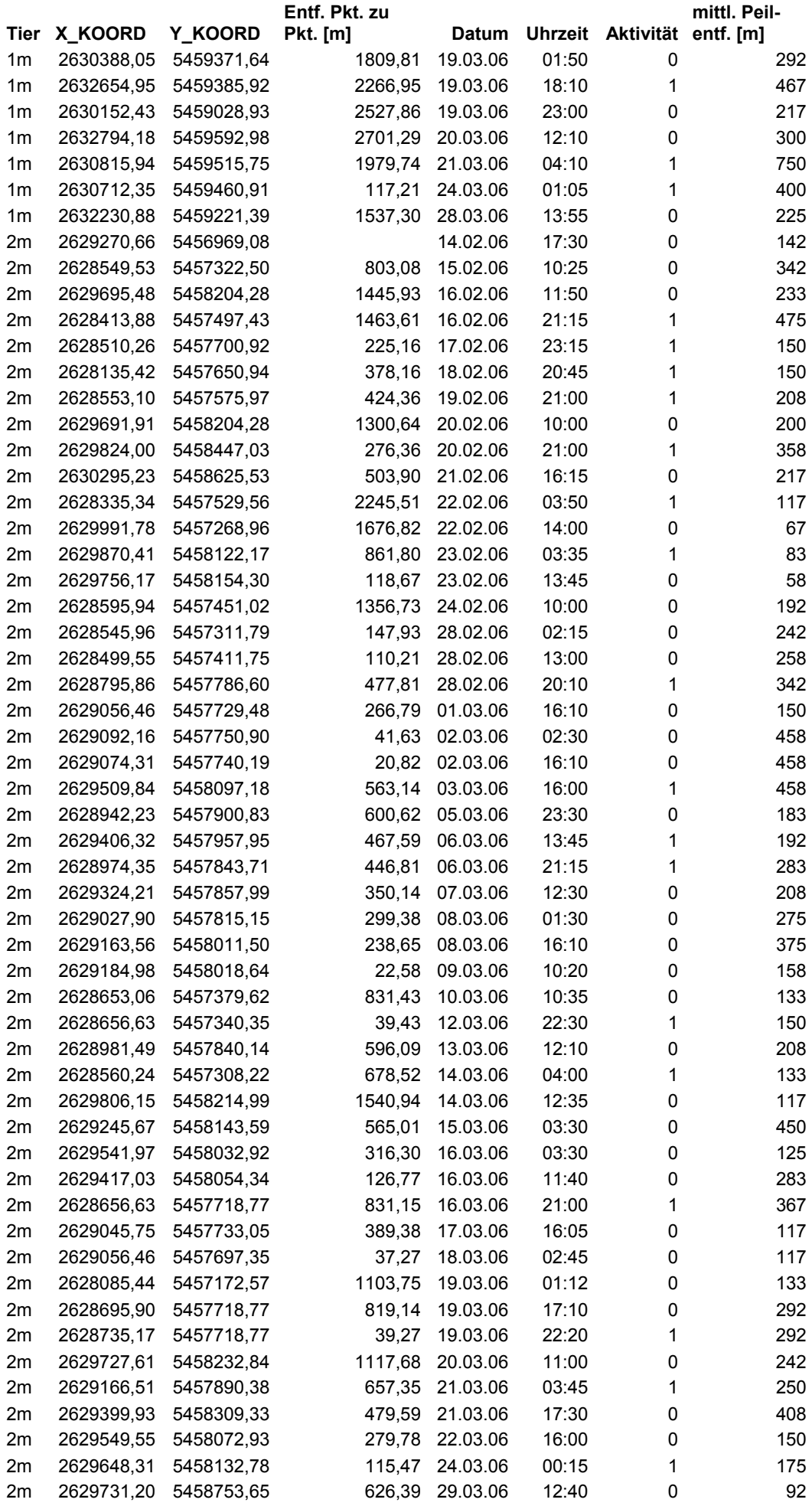

Anhang 42

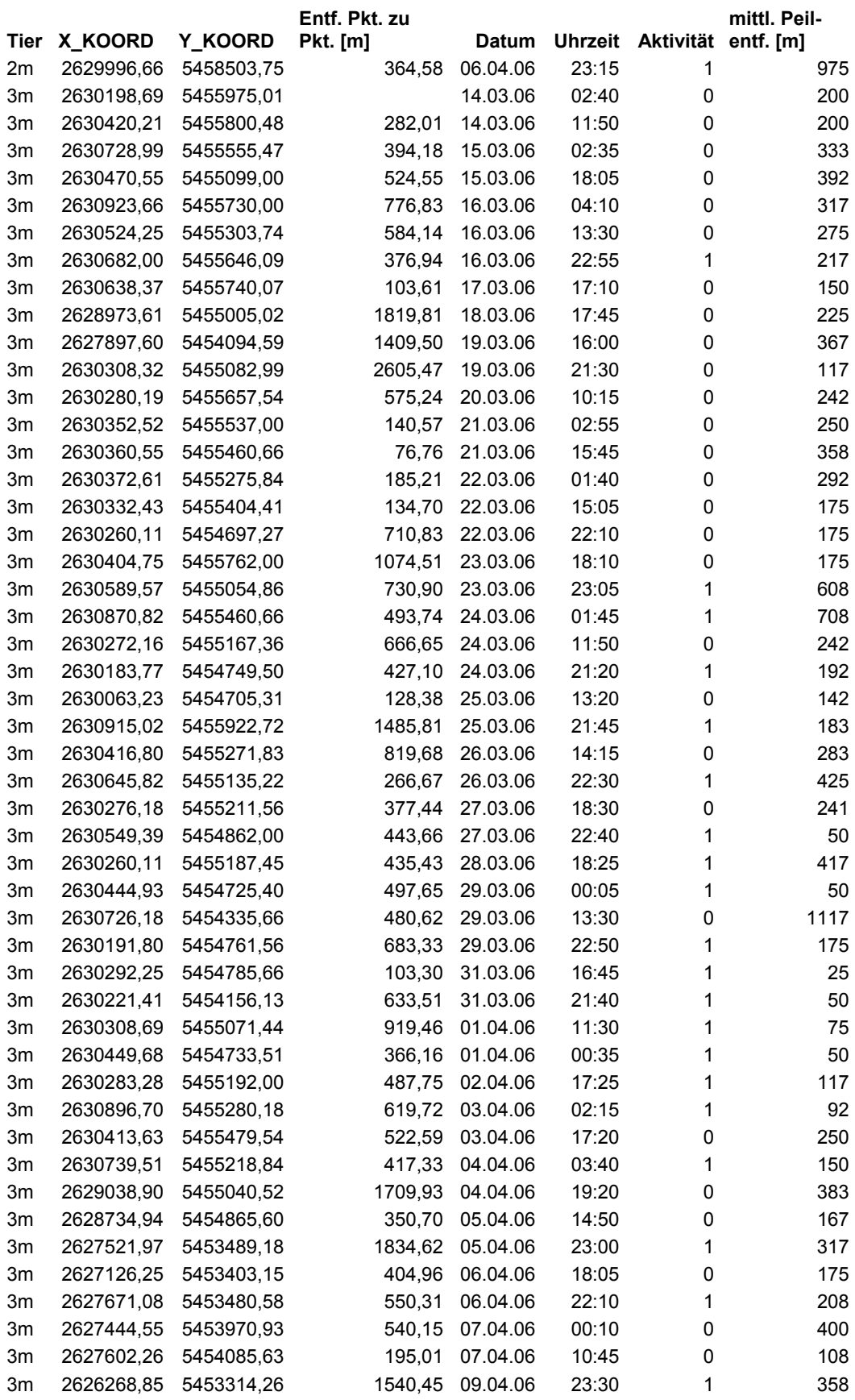